# <span id="page-0-0"></span>Recommendations on grocery shopping: customer or product similarities?

K.Y.M. de Kruiff 444677 Supervisor: F.J.L. van Maasakkers Second assessor: S.I. Birbil

# Bachelor Thesis: Econometrics and Operational Research Erasmus School of Economics, ERASMUS UNIVERSITY ROTTERDAM

5th July 2019

#### Abstract

Online grocery shopping becomes more popular every day and benefits both customer and grocery store. To increase revenue, grocery stores recommend products to customers to add to their online baskets. Such recommendations can be either item- or consumer-based. In this research I investigate recommender systems based on the Collaborative Filtering algorithm. First, I replicate part of the paper of Li, Dias, Jarman, El-Deredy and Lisboa [\(2009\)](#page-21-0), which investigates different standard item-based Collaborative Filtering models and introduces a new personalised recommender system, which outperforms the standard methods. Second, I investigate a user-based Collaborative Filtering model and compare these results to results of the item-based models. The results of the replication do not entirely agree with the results found by Li et al. [\(2009\)](#page-21-0), which is mainly due to the higher number of items used in the replication. Despite the challenges of the user-based Collaborative Filtering model, the performance of the user-based model is similar to the performance of some of the item-based models, but does not outperform the item-based models. To generate all the results I have used a real-world dataset from the grocery store Ta-Feng.

The views stated in this thesis are those of the author and not necessarily those of Erasmus School of Economics or Erasmus University Rotterdam.

# Contents

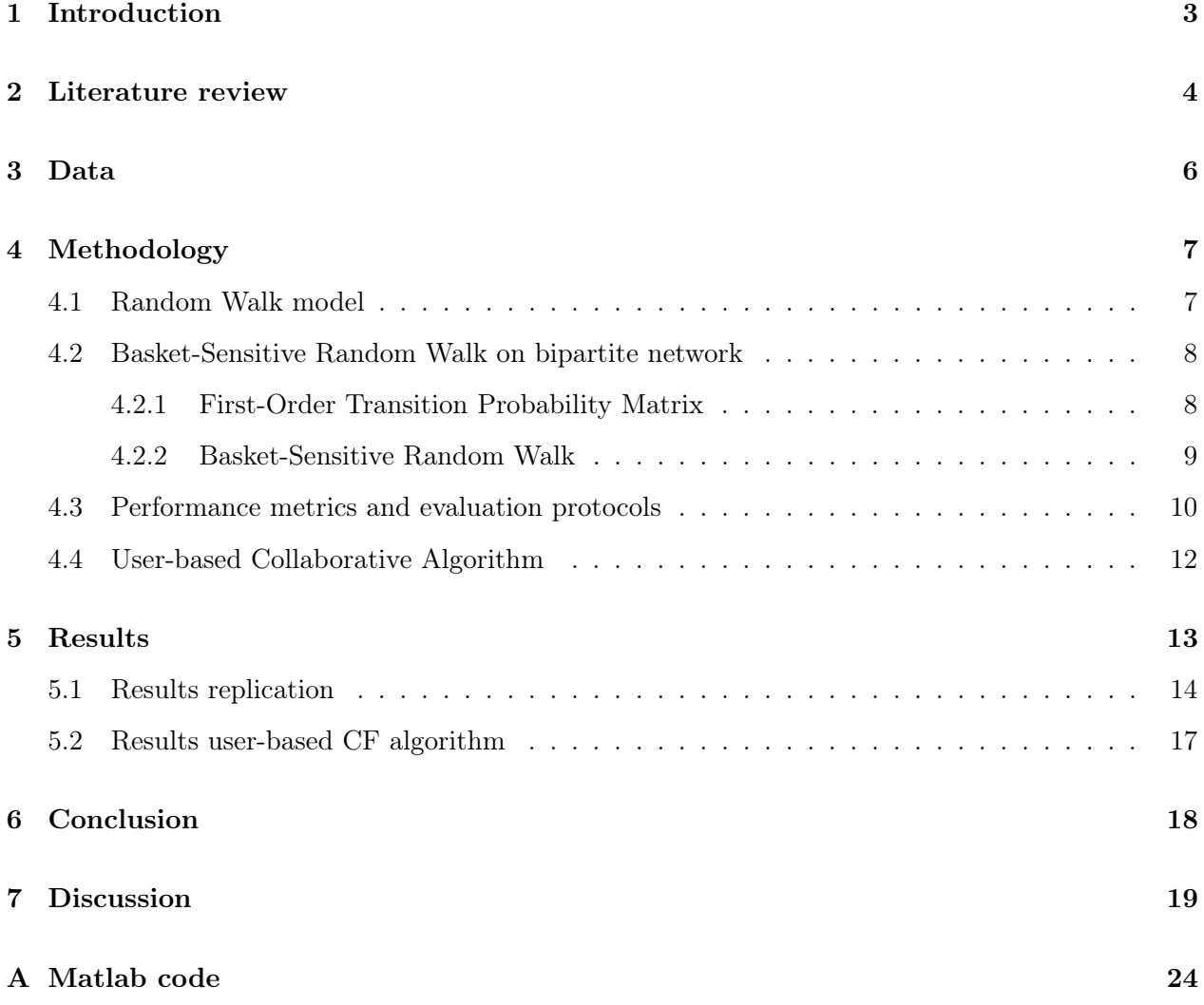

# <span id="page-2-0"></span>1 Introduction

Grocery shopping becomes easier every day. Nowadays a lot of brick-and-mortar grocery stores, i.e. Albert Heijn, Jumbo and Coop, have an online shopping website where you can order your groceries and have them delivered on your doorstep. While ordering groceries online, a grocery shop recommends products which are not yet in your shopping basket, by highlighting other products: 'You might also like...' or 'Did you forget...'. For example, if you have cake mix in your shopping basket but no butter or eggs, you probably get a recommendation for butter and eggs as these products are often sold with the cake mix. These recommendations are generated by recommender systems.

A good recommender system is beneficial for both customer and grocery store. A customer benefits from accurate recommendations, thereby diminishing the chance that crucial groceries do not get ordered. At the same time, accurate recommendations lead to more revenue for the grocery store as they will sell more products<sup>[1](#page-0-0)</sup>. Therefore, a grocery store wants to optimise the recommender system used by its online webshop.

The main part of a recommender system is the personalisation algorithm that models consumer<sup>[2](#page-0-0)</sup> shopping behaviour. This algorithm is used to search for items that are likely of interest to the individual customer. In general, the algorithm generates a rank-ordered list of items, which are not already present in the individual's basket. It is expected that a customer is more likely to accept recommendations on top of the list than items on the bottom of that list.

Several frameworks are used for item recommendations. For example, the Collaborative Filtering (CF) framework and the Random Walk model. These algorithms are used in a many papers (e.g. Breese, Heckerman & Kadie, 1998; Brin & Page, 1998; Sarwar, Karypis, Konstan, Riedl et al., 2001) that focus on recommendations for leisure products (e.g. movies, books and music). In contrast to products in the grocery shopping domain, leisure products are mostly purchased just once. In the domain of grocery shopping, customers buy products repeatedly. In addition, movies, books and music are often rated by their users, which is again not applicable to grocery shopping products. Many existing recommendation techniques are based on these user ratings. Hence, these techniques cannot simply be applied to grocery shopping data. Therefore, this research focuses on

<sup>&</sup>lt;sup>1</sup>In this research, the terms products and items are used interchangeably when talking about recommender systems.

<sup>&</sup>lt;sup>2</sup>In this research, the terms consumer and customer are used interchangeably.

the application of recommender systems for online grocery shopping. I investigate an algorithm introduced by Li et al. [\(2009\)](#page-21-0) that appears to suit the characteristics of grocery shopping data better than the currently applied algorithms developed for leisure products. My research question is: How does the item-based algorithm introduced by Li et al. [\(2009\)](#page-21-0) perform on grocery shopping data compared to a user-based CF algorithm? To answer my research question I first replicate part of the research of Li et al. [\(2009\)](#page-21-0). Second, I investigate the user-based algorithm as described in Breese, Heckerman and Kadie [\(1998\)](#page-21-1) for the same dataset as used in the replication and compare these results to the results of the replication.

The remainder of this research paper is organised as follows. Section [2](#page-3-0) gives an overview of the empirical literature. A description of the retrospective data is given in Section [3.](#page-5-0) Section [4](#page-6-0) describes the recommender systems used for the replication and the extension and the performance measures used to evaluate the recommender systems. The results of the replication and the extension are presented in Section [5.](#page-12-0) Finally, Section [6](#page-17-0) provides the overall conclusion based on the results and Section [7](#page-18-0) lists suggestions for improvement to this research and possibilities for future research.

# <span id="page-3-0"></span>2 Literature review

Previous research has demonstrated that CF is an effective framework to generate item recommendations (Breese et al., [1998;](#page-21-1) Konstan et al., [1997;](#page-21-2) Liu & Yang, [2008;](#page-21-3) Sarwar, Karypis, Konstan, Riedl et al., [2001;](#page-21-4) Yildirim & Krishnamoorthy, [2008\)](#page-22-0). Researchers invented a number of CF algorithms that can be split into two categories: user-based and item-based algorithms (Breese et al., [1998\)](#page-21-1).

User-based algorithms use the entire user-item database to generate a recommendation. These algorithms find a set of users, also called neighbours, that have the same preference (i.e. they either tend to buy a similar set of items or rate different products the same way) as the target user. The preferences of the neighbours are then used to generate one or more recommendations for the target user. This technique, known as nearest-neighbour or user-based CF, is very popular and widely used in practice. However, sparsity of the data and scalability of the process are challenges in user-based CF algorithms (Sarwar et al., [2001\)](#page-21-4).

Item-based CF is a very simple method and has a relatively good performance. Therefore, it is one of the most popular recommendation algorithms. The item-based CF is a similarity-based algorithm, which assumes that consumers are likely to accept an item recommendation that is

similar to an item bought previously. In this research, similarity is defined as how well a product supplements the products already present in the basket. Hence, the success of the item-based CF depends on the quality of the similarity measure. There are two types of similarity measures that are widely used in empirical literature (Li et al., [2009\)](#page-21-0). First, the cosine-based measure, which is symmetric and determines the similarity between two products as the normalised inner product of two feature vectors of a user-item matrix. The feature vectors contain the number of times a user bought a certain product. To reduce the problem of overestimating the relevance of items that have an extremely high purchase frequency, the raw purchase frequency is converted to a log scale with  $log(frequency + 1)$ . Afterwards the  $n \times m$  user-item matrix is normalised, where n is the number of users and  $m$  is the number of items. The cosine similarity is computed as:

<span id="page-4-0"></span>
$$
sim(i,j) = \frac{M_{*,i} \cdot M_{*,j}}{|M_{*,i}| |M_{*,j}|},\tag{1}
$$

where M reflects the  $n \times m$  normalised user-item matrix and  $M_{*,i}$  is the *i*th column of M.

Another similarity measure is the conditional probability-based similarity measure, which reflects the ratio between the number of users who have bought both items and the number of users who bought just one of the two items. This measure is asymmetric. A challenge of an asymmetric measure is that items often have high conditional probabilities with respect to very popular products caused by customers who purchase many items (Deshpande & Karypis, [2004\)](#page-21-5). Therefore, Deshpande and Karypis [\(2004\)](#page-21-5) propose a similarity measure that puts more emphasis on customers who have bought fewer items as these customers are more reliable indicators when determining the similarity. The measure is defined as:

<span id="page-4-1"></span>
$$
sim(i,j) = \frac{\sum_{\forall q:M_{q,i} > 0} M_{q,j}}{Freq(i) \times (Freq(j))^{\alpha}},\tag{2}
$$

where  $\alpha \in [0,1]$  and is used to penalise very popular products,  $Freq(i)$  the number of users that have purchased item i, and M the same normalised  $n \times m$  user-item matrix as used in [\(1\)](#page-4-0). As  $(2)$  uses the non-zero entries of the normalised user-item matrix M, customers contribute less to the total similarity if they purchased more items. Hence, more emphasis is put on the purchasing decisions of the customers who bought fewer items (Deshpande & Karypis, [2004\)](#page-21-5).

After determining the similarity matrices, the recommendations are determined based on the products already in the customer's basket. The rows of the similarity matrix belonging to the products already in the customer's basket are added together, which results in a single row matrix containing the total similarity of each possible item. Then, the items with the highest values in the resulting row matrix form a list of recommendations for the user.

Previous research has shown that item-based CF is able to achieve recommendation accuracies similar to, or better than, the user-based approach (Sarwar et al., [2001\)](#page-21-4). However, a challenge of the item-based CF is that it is not able to recommend an item that has never been co-purchased with the other items before. A solution to this deficiency is to use a Random Walk based recommendation algorithm, which randomly jumps from product to product.

Besides the different CF algorithms, recommender systems can be based on a Random Walk which will be described in Section [4.](#page-6-0) Further, there are several machine learning techniques that can also be applied to generate recommendations for customers, i.e. the nearest-neighbour technique and the Random-Forest framework. The machine learning techniques are beyond the scope of this research.

### <span id="page-5-0"></span>3 Data

In this research I use a basket dataset from the grocery store  $Ta$ -Feng.<sup>[3](#page-0-0)</sup> Ta-Feng is a Chinese membership retailer warehouse that sells a wide variety of goods (Hsu, Chung & Huang, [2004\)](#page-21-6). The dataset consists of shopping records of different customers from November 2000 until February 2001 and contains, among other data, the shopping date, customer ID, type of product and the amount of the product bought. If several shopping records have the same shopping date and the same customer ID, they are seen as one transaction. To determine the number of transactions, I order the data on shopping date and afterwards on customer ID. For evaluation purposes I exclude the records from customers that only ordered products from Ta-Feng once in the four month period. The resulting dataset consists of 20,388 customers, 107,700 transactions and 2,000 product sub-classes. The sparsity, which represents the ratio of empty entries in the co-occurrence matrix, is 0.625. The other descriptive statistics of the resulting dataset are given in Table [1.](#page-6-2)

After deleting all customers with only one transaction during the four month period, I split the data into two parts: a training and a test set. The test set consists of the last transaction of each customer and the training set consists of all other transactions aggregated per customer into one basket to maximise the information content. Some of the product sub-classes are never purchased in the training set and are therefore excluded, which results in 1,973 remaining sub-classes. From the test set, I delete the transactions containing less than four items for evaluation purposes. This

<sup>3</sup><https://www.kaggle.com/chiranjivdas09/ta-feng-grocery-dataset>

<span id="page-6-2"></span>results in a training set of 87,312 transactions and a test set of 11,813 transactions.

|                            | Min. | Median | Mean   | Max.   |
|----------------------------|------|--------|--------|--------|
| $\#$ products per basket   |      | 6      | 9.24   | 1.200  |
| $\#$ products per subleass |      | 57     | 497.81 | 21.744 |
| $#$ baskets per customer   | 2    |        | 528    | 86     |

Table 1: Descriptive statistics adjusted Ta-Feng dataset

# <span id="page-6-0"></span>4 Methodology

In this section, I describe the methods that I apply to answer my research question stated in the introduction. Section [4.1](#page-6-1) describes the basic Random Walk model and Section [4.2](#page-7-0) describes the personalised Basket-Sensitive Random Walk introduced by Li et al. [\(2009\)](#page-21-0). The performance measures used for evaluation of the recommender systems are explained in Section [4.3](#page-9-0) and Section [4.4](#page-11-0) describes the user-based CF model.

#### <span id="page-6-1"></span>4.1 Random Walk model

Many researchers have used a Random Walk model to generate recommendations for movies (Liu & Yang, [2008;](#page-21-3) Yildirim & Krishnamoorthy, [2008;](#page-22-0) Wijaya & Bressan, [2008;](#page-22-1) Huang, Zeng & Chen, [2004\)](#page-21-7). The Random Walk model is very similar to Google's PageRank algorithm, which is a link analysis algorithm that assigns an importance rank to each page. The importance rank of a page reflects the probability of visiting that page in a Random Walk (Brin & Page, [1998\)](#page-21-8). Yildirim and Krishnamoorthy [\(2008\)](#page-22-0) use this idea to develop an item graph where the nodes are items and the edges reflect the similarities between the items. The algorithm introduced by Yildirim and Krishnamoorthy [\(2008\)](#page-22-0) generates a user-item matrix,  $R_{\text{basket}}$ , which contains the ratings of the items for each user and is computed as follows:

$$
R_{\text{basket}} = \text{MdP}(I - dP)^{-1},\tag{3}
$$

where M is the same user-item matrix as in  $(1)$  and  $(2)$ , P is the transition probability matrix and  $d \in (0,1)$  is the damping factor used to define the stopping probability of the Random Walk. There are two possibilities for the transition matrix  $P$ , namely the normalised cosine and the normalised conditional probability-based similarity matrix. The normalisation of the matrices is needed to

derive a transition probability matrix from the similarity matrices. The products with the highest rating in  $R_{baseline}$  that are not yet contained in a customer's basket, are recommended to the customer. Thus, the Random Walk model is personalised but does not compute the product ratings based on the products already in the basket.

#### <span id="page-7-0"></span>4.2 Basket-Sensitive Random Walk on bipartite network

As described in Section [4.1,](#page-6-1) the Random Walk model does not take the current basket into account when recommending new products. Therefore, Li et al. [\(2009\)](#page-21-0) introduce the Basket-Sensitive Random Walk algorithm. This approach computes the transaction probabilities between products (not users) from a bipartite network as described in Section [4.2.1.](#page-7-1) Further, the model computes the ratings of the products while taking into account the products already in the basket. In this way, relevant products are given a higher rating on the list of recommendations, with less bias to the most popular products.

#### <span id="page-7-1"></span>4.2.1 First-Order Transition Probability Matrix

The shopping basket data can be seen as a bipartite network with two types of nodes: consumers and products. Each edge, being between a consumer and a product, reflects the consumer's purchase frequency of a product as shown in Figure [1.](#page-8-1)

The set of consumers is denoted by  $C = c_1, c_2, ..., q_{C}$ , the set of products by  $P = p_1, p_2, ..., p_{P}$ and the set of purchase frequencies by  $F = f(1, 1), f(1, 2), ..., f(|C|, |P|)$ , which results in the bipartite network  $BN = \{C, P, F\}$ . An example of a bipartite network is given in Figure [1.](#page-8-1)

In a Random Walk, the first-order transition probability  $P(p_j | p_i)$  is the probability that a random surfer jumps from the item node i to j via all connected consumer nodes  $c_k$ . As the Random Walk only jumps via consumers who bought *both* products, the transition matrix consists of merely *first*order transition probabilities which can be written as:

<span id="page-7-2"></span>
$$
P(p_j|p_i) = \sum_{k=1}^{|C|} P(p_j|c_k)P(c_k|p_i),
$$
\n(4)

where  $P(p_i | c_k)$  is the probability that a random surfer jumps from consumer node  $c_k$  to product node  $p_j$ ,  $P(c_k|p_i)$  the probability that the random surfer jumps to consumer node  $c_k$  from the product node  $p_i$  and  $P(p_j | p_i)$  denotes the marginal probability distribution over all consumers which reflects the similarity between products i and j. The intuition behind probability  $P(p_j | p_i)$  is that it can be seen as the preference for product  $p_j$  from all customers C who have already bought product  $p_i$ . Every preference  $P(p_j|c_k)$  from the kth customer is weighed proportionally to the number of times the customer bought product  $p_i$ , namely  $P(c_k|p_i)$ . The conditional probabilities used in [\(4\)](#page-7-2) are calculated as:

$$
P(p_j|c_k) = \frac{f(c_k, p_j)}{(\sum f(c_k, \cdot))^{\alpha_1}},
$$
\n(5) 
$$
P(c_k|p_i) = \frac{f(c_k, p_i)}{(\sum f(\cdot, p_i))^{\alpha_2}}.
$$
\n(6)

where  $\alpha_1, \alpha_2 \in [0,1]$  correct for products that have high purchases frequencies. For convenience reasons this research applies  $\alpha_1 = \alpha_2$ . As in [\(2\)](#page-4-1), the parameter  $\alpha$  corrects for the fact that people who buy a lot of different products are less informative than people who bought just a few products. Also, more popular products are less informative for the personal preferences of the shoppers than unpopular products. However, the first-order similarity measure does not capture the possible similarity between products which are never bought together, like newly launched products (Li et al., [2009\)](#page-21-0). Hence, when data is sparse, the first-order similarity measure suffers and results in less effective recommendation.

<span id="page-8-1"></span>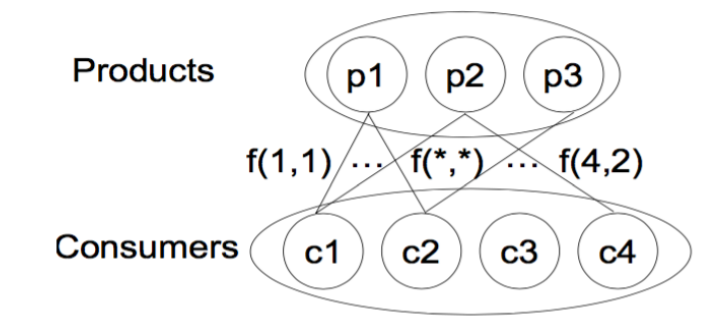

Figure 1: Bipartite network for shopping basket data where  $f(i, j)$  is the amount of product j bought by customer  $i$  (Li et al., 2009)

#### <span id="page-8-0"></span>4.2.2 Basket-Sensitive Random Walk

As described in Section [4.2.1,](#page-7-1) the transition probability matrix has a disadvantage when data is sparse. This limitation can be solved by combining the similarities of all orders as:

$$
P^* = \sum_{t=1}^{\infty} \frac{(dP)^t}{|(dP)^t|},\tag{7}
$$

where  $P$  is either the cosine or conditional probability matrix described in ?? or the first-order transition probability matrix explained in [4.2.1.](#page-7-1) Again, the parameter  $d \in (0,1)$  is the damping factor which determines the length of the Random Walk. When  $t$ , the number of purchases of a product, goes to infinity,  $P^*$  converges to  $dP(I - dP)^{-1}$  (Yildirim & Krishnamoorthy, [2008\)](#page-22-0).

As the Random Walk  $P^*$  is not based on the current shopping behaviour, the model has to be biased towards the items already in the shopping basket in order to get more accurate results. To do so, an additional rating can be assigned to items currently in the shopper's basket during each iteration of the Random Walk computation. Therefore, Li et al. [\(2009\)](#page-21-0) introduce a non-uniform personalisation vector  $U_{\text{baseline}}$  to compute the importance score during each iteration as follows:

<span id="page-9-1"></span>
$$
R_{\text{basket}} = d \cdot P \cdot R_{\text{basket}} + (1 - d) \cdot U_{\text{basket}},\tag{8}
$$

where  $R_{\text{base}t}$  contains the ratings for all products derived from the basket-based importance scores and  $U_{\text{baseline}}^i = \frac{1}{m}$  $\frac{1}{m}$  if the *i*<sup>th</sup> product is in the basket and zero otherwise, where m is the number of products in the current basket. The matrix  $P$  can be the normalised cosine or conditional probabilitybased similarity matrix or the first-order transition probability matrix as described in Section [4.2.1.](#page-7-1) The first term of [\(8\)](#page-9-1),  $d \cdot P \cdot R_{baseline}$ , can be interpreted as the probability that the Random Walk stops and that the customer is done shopping. The second term of the equation,  $(1 - d) \cdot U_{basket}$ , can be seen as the probability that the Random Walk proceeds, meaning that the customer is still adding items to the basket. However, applying [\(8\)](#page-9-1) in practice would be too time consuming due to the re-computations of the ratings in each iteration of the Random Walk. Therefore, Li et al. [\(2009\)](#page-21-0) also proposed an approximation,  $\hat{R}_{\text{basket}}$  defined as:

<span id="page-9-2"></span>
$$
\hat{R}_{basket} = \sum_{p_i \in basket} R_{item_i}, \qquad (9) \qquad R_{item_i} = d \cdot P \cdot R_{item_i} + (1 - d) \cdot U_{item_i} \qquad (10)
$$

where  $R_{item}$  is the item-based importance score and  $U_{item_i}$  is the personalisation vector with the  $i^{th}$ entry set to one, and the rest set to zero. The computation of  $R_{item_i}$  can be simplified to

$$
R_{item_i} = (1 - d)(I - dP)^{-1}U_{item_i},\tag{11}
$$

<span id="page-9-0"></span>which also simplifies the computation of [\(9\)](#page-9-2). The products with the highest rating in  $\hat{R}_{basket}$ , which are not already present in the basket, are recommended to the consumer.

#### 4.3 Performance metrics and evaluation protocols

There are several ways to evaluate the accuracy of a recommender system. It is important that the performance evaluation results are representative of live, interactive behaviour. Sordo-Garcia, Dias, Li, El-Deredy and Lisboa [\(2007\)](#page-22-2) looked into three evaluation strategies which differed in how to split the retrospective basket into evidence and target components, where the evidence products are used to predict the target products. The three approaches were to split the data randomly, based on popularity and via the leave-n-out approach (Breese et al., [1998\)](#page-21-1). According to the results the popularity-based approach was the only one that ranked the recommender systems consistently with their live performance (Sordo-Garcia et al., [2007\)](#page-22-2).

To evaluate the accuracy of the recommender systems, this research uses the popularity-based binary hit rate, bHR(pop), and the weighed hit rate,  $wHR(100)$ , introduced by Li et al. [\(2009\)](#page-21-0). The popularity based binary hit rate is based on a leave-three-out principle; the least three popular products of the test basket, based on the training set, are the targets, the rest of the test basket is used as evidence. When testing the recommender systems, the evidence items are used to predict the target items. The binary hit rate is computed as the proportion of test baskets having at least one out of three correctly predicted target items (Li et al., [2009\)](#page-21-0). Besides leaving out the three least popular items, I also evaluate the performance of the recommender system when using a random leave-three-out approach (bHR(rnd)), where three target items are randomly selected from the test basket. However, bHR(rnd) favors items which occur with a high frequency and therefore tends to overestimate the model performance. Moreover, previous research has shown that when using a leave-one-out cross validation the hit rates also over-emphasize the performance of popular products (Sordo-Garcia et al., [2007;](#page-22-2) Li, Dias, El-Deredy & Lisboa, [2007\)](#page-21-9).

To solve the issue of over-estimation for a leave-one-out cross validation, Li et al. [\(2009\)](#page-21-0) propose a new performance measure, which weighs the hit of items inversely to their popularity. The weighed hit rate based on a leave-one-out approach,  $\text{wHR}(1\text{oo})$ , is computed as:

$$
\text{wHR(1oo)} = \frac{\sum_{i} (1 - p(x_i)) \dot{H} I T(x_i)}{\sum_{i} (1 - p(x_i))} \quad \text{with} \quad H I T(x_i) = \left\{ \begin{array}{ll} 1, & \text{if } x_i \text{ is predicted correctly} \\ 0, & \text{otherwise} \end{array} \right., \tag{12}
$$

where  $x_i$  is the target item and  $p(x_i)$  is its prior probability based on the popularity of the product. The popularity and hence the prior probability  $p(x_i)$  is based on the converted user-item matrix and is computed as the ratio between the number of times an item was bought and the total number of items bought by all customers. When all items are predicted correctly, the basket will achieve a hit rate of one. The final hit rate is computed by averaging over all test baskets. Another measure based on a leave-one-out cross validation that biases the results towards the performance of small classes, is the macro-average hit rate, macroHR(loo). The macroHR(loo) measure computes the hit

rate for each product in a basket, which results in a vector of zeros, reflecting no hit, and ones, reflecting a hit. The final hit rate is averaged over all products, which is the length of the vector, instead of all baskets as for the wHR(loo).

In total I evaluate three types of standard item-based CF models, the cosine [\(1\)](#page-4-0), the conditional probability [\(2\)](#page-4-1) and the bipartite network [\(4\)](#page-7-2) based similarities, referred to as  $cf(cos)$ ,  $cf(cp)$  and  $cf(bn)$  respectively. I also evaluate the standard Random Walk item-based CF model (*rw*) described in Section [4.1](#page-6-1) and the Basket-Sensitive Random Walk model (bsrw) described in Section [4.2.](#page-7-0) All these methods are item-based models and are compared to a baseline method, pop, which merely recommends the most popular items not contained in the basket.

#### <span id="page-11-0"></span>4.4 User-based Collaborative Algorithm

Besides the item-based CF algorithm, I investigate the user-based CF algorithm for the same Ta-Feng dataset, which is not yet done by Li et al. [\(2009\)](#page-21-0). The idea of the user-based algorithm is to predict the ratings of the products for a particular user, also referred to as active user, based on the user-ratings of similar users from the training set, where ratings are based on the number of purchases of a product. The user database for the Ta-Feng dataset is not too big, namely 20,388 customers. Hence, the scalability problem, which was mentioned in Section [2,](#page-3-0) of the user-based CF algorithm might be avoided. Therefore, it is interesting to investigate whether for the size of this user database a user-based CF approach could also work, despite its 'cold start' problem and scalability issues (Konstan et al., [1997;](#page-21-2) Shardanand & Maes, [1995\)](#page-21-10).

The user-based CF algorithm makes use of the cosine similarity matrix containing the similarities between users instead of items. Again, the normalised  $n \times m$  user-item matrix M is constructed as described in Section [2](#page-3-0) and can be used to compute the cosine similarity matrix for the users as:

$$
sim(i,j) = \frac{M_{i,*} \cdot M_{j,*}}{|M_{i,*}||M_{j,*}|},\tag{13}
$$

where  $M_{i,*}$  is the *i*th row of the  $n \times m$  user-item matrix M representing the quantity of the items bought by customer  $i$  (Deshpande & Karypis, [2004\)](#page-21-5).

Before predicting ratings for the active user for the test set, the  $k$  most similar users are determined from the cosine similarity matrix. Then, the predicted ratings of the active user for item  $j$ ,  $r_{a,i}$ , are computed as a weighed sum of the ratings of the k most similar users as:

<span id="page-12-2"></span>
$$
r_{a,j} = \bar{v}_a + \sum_{i=1}^{k} w(a,i)(v_{i,j} - \bar{v}_i),
$$
\n(14)

where  $\bar{v}_i$  is the mean of all the ratings of the products in the basket of customer i for the training set,  $v_{i,j}$  is the rating from user i for item j and  $w(a,i)$  is the normalised cosine similarity between user a and i (Breese et al., [1998\)](#page-21-1). The mean of all ratings is computed as:

$$
\bar{v}_i = \frac{1}{|I_i|} \sum_{j \in I_i} v_{i,j},\tag{15}
$$

where  $I_i$  is the set of items of user i for which there exists a rating in the training set. As for the item-based algorithm, the user-based algorithm is evaluated with the test set which is split into targets and evidence. With the targets and evidence products, the performance metrics bHR(pop), bHR(rnd) and wHR(loo) can be computed based on the exact same training and test set as used to generate the replication results. In this way an accurate comparison can be made to the results of the item-based CF models. However, this also makes it hard to compare the results of the user-based CF model to the results of Li et al. [\(2009\)](#page-21-0) as this research makes use of a different composition of the Ta-Feng dataset.

Besides evaluating the performance of the user-based CF algorithm compared to the item-based CF algorithm and the baseline method  $pop$ , I intend to find an optimal level for k. To determine the optimal level for k I investigate a trade-off between the values of the performance metrics and the computation time of the user-based CF algorithm. For the computation time I focus on the time needed to compute  $(14)$  as this will differ most between the different values for k. Suggestions for an optimal value for k are widely varying in empirical literature (Mobasher, Dai, Luo & Nakagawa, [2001;](#page-21-11) Sarwar et al., [2001;](#page-21-4) Al Mamunur Rashid, Karypis & Riedl, [2006\)](#page-21-12). Therefore, I consider values going from three to 1000.

### <span id="page-12-0"></span>5 Results

<span id="page-12-1"></span>This section gives an overview of the results of the replication of Li et al. [\(2009\)](#page-21-0) in paragraph [5.1](#page-12-1) and paragraph [5.2](#page-15-0) gives the results of the user-based CF algorithm and a comparison to the results of the replication.

#### 5.1 Results replication

The results of the replication in this paper are similar to the results obtained by Li et al. [\(2009\)](#page-21-0), but not exactly the same. Figure [2](#page-13-0) shows the performance of the metrics  $\text{bHR}(pop)$  and macroHR(100) with respect to the parameters  $\alpha$  and d for the results of the replication (Table [2a\)](#page-13-0) and for the results of Li et al. [\(2009\)](#page-21-0) (Table [2\)](#page-13-0). Table [2](#page-15-1) reports the best performance of the models with respect to the penalty factor  $\alpha$ , and the damping factor d for the measures bHR(pop), bHR(rnd) and wHR(loo) described in Section [4.3.](#page-9-0)

<span id="page-13-0"></span>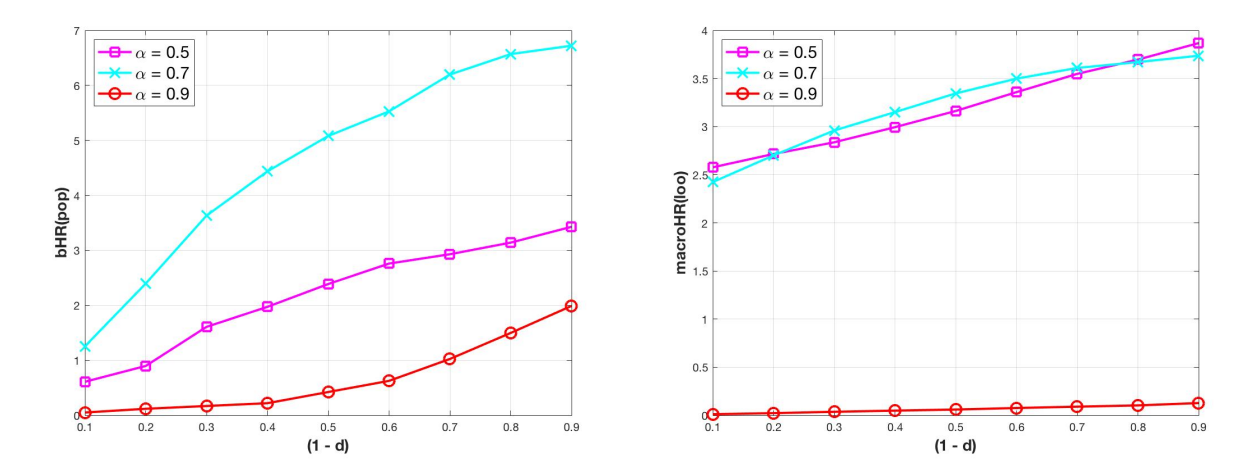

(a) Replication results for  $cf(bn)+bsrw$ 

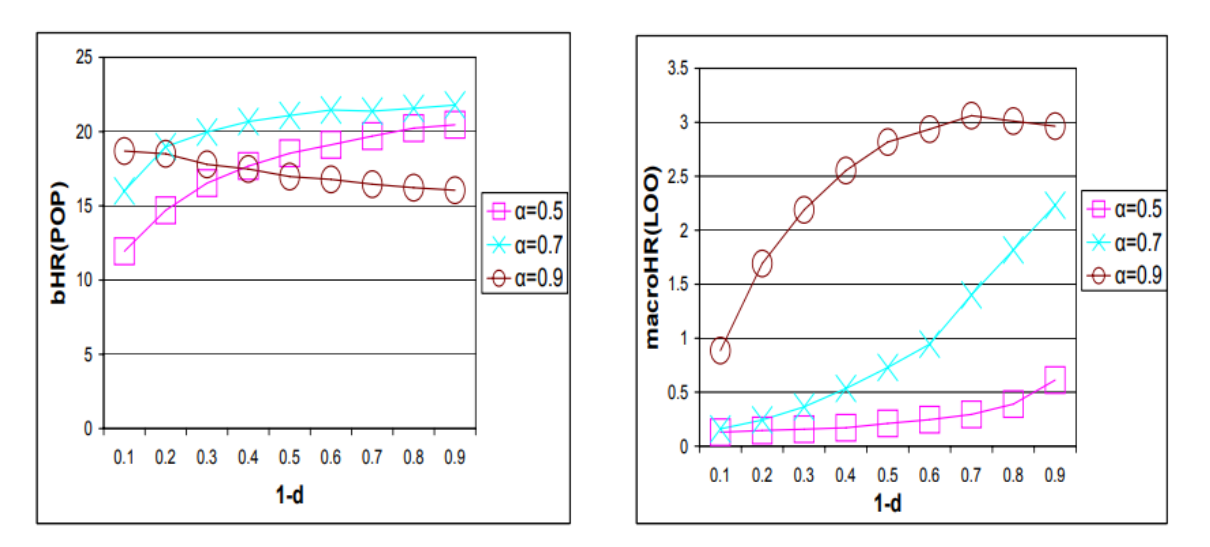

(b) Plot result Li, Dias, Jarman, El-Deredy and Lisboa [\(2009\)](#page-21-0) for  $cf(bn)+bsrw$ 

Figure 2: Predictive performance for different settings of  $\alpha$  and  $d$  for the Basket-Sensitive Random Walk model

It is expected that the performance measures increase when the parameter values increase. Namely, if  $\alpha$  increases, the similarity between popular items decreases and if d decreases, so  $(1-d)$ increases, then the ratings increase for those similar but less frequent items (Li et al., [2009\)](#page-21-0). However, this does not hold for the results of the replication in this paper, which can be seen from Figure [2a.](#page-13-0) Moreover, this expectation does not hold for the results of Li et al. [\(2009\)](#page-21-0) either. Figure [2a](#page-13-0) shows that the performance measures do increase when  $(1 - d)$  increases, but they decrease when  $\alpha$ increases. The difference with the result of Li et al. [\(2009\)](#page-21-0) can be explained by the fact that when  $\alpha$  and  $(1-d)$  increase, less frequent items appear more often on top of the list of recommendations. However, Li et al. [\(2009\)](#page-21-0) use 1,093 items and the replication 1,973 items. Hence, when the parameters increase, the probability of correctly predicting the least frequent items is smaller for the replication than for Li et al. [\(2009\)](#page-21-0), which causes the inconsistencies seen in Figure [2a.](#page-13-0) The inconsistencies of the results of Li et al. [\(2009\)](#page-21-0) can be explained by the fact that the macro-averaged measure (macroHR(loo)) is biased to performance in small classes compared to the basket-averaged measure (bHR(pop)). Hence, macroHR(loo) increases when more infrequent items are predicted correctly and bHR(pop) decreases as popular items are probably missed (Li et al., [2009\)](#page-21-0).

Based on Table [2,](#page-15-1) some remarks can be made on the results of the replication with respect to the results generated by Li et al. [\(2009\)](#page-21-0). First of all, Table [2a](#page-15-1) shows that almost all methods outperform the baseline method, pop, which is in line with the results of Li et al. [\(2009\)](#page-21-0) presented in Table [2b.](#page-15-1) Second, it is remarkable to see that for almost every method the values of the binary hit rate based on popularity of the replication are significantly smaller than the results generated by Li et al. [\(2009\)](#page-21-0) except for the Random Walk method. This difference can again be explained by the fact that this research considers 1,973 items for the customers to choose from instead of 1,093 as in the study of Li et al. [\(2009\)](#page-21-0). With more items, the probability of predicting the least popular items correctly becomes smaller and therefore the binary hit rate based on popularity decreases.

Third, from Li et al. [\(2009\)](#page-21-0) it was not entirely clear whether they performed a personalised or a non-personalised Random Walk algorithm. The Random Walk model applied in this research is personalised as it includes a multiplication with the user-item matrix as described in Section [4.1.](#page-6-1) The personalisation of the Random Walk model could explain the relatively high results for the performance metrics for the Random Walk model. Hence, Li et al. [\(2009\)](#page-21-0) probably applied a nonpersonalised Random Walk model which explains the difference in results. However, it should be taken into consideration that the number of items used differs and could also be of influence.

Further, as mentioned in Section [4.3,](#page-9-0) bHR(rnd) favors very popular items and therefore tends to overestimate the model performance. This is in line with the results of the replication and the results of Li et al. [\(2009\)](#page-21-0) as the values for the bHR(rnd) metric are higher than for the bHR(pop) metric.

Finally, the results for the Basket-Sensitive Random Walk of the replication are lower than the results generated by Li et al. [\(2009\)](#page-21-0) for the bHR(pop) measure, which is already explained above. The rest of the evaluation measures generate more or less the same results as Li et al. [\(2009\)](#page-21-0) do. However, the results for the Basket-Sensitive Random Walk model based on the bipartite network transition probability matrix for the replication are not as outstanding as the results of Li et al. [\(2009\)](#page-21-0). This could again be due to the number of items used in the replication or a misinterpretation of the method as described in Li et al. [\(2009\)](#page-21-0). When only comparing the results of the Basket-Sensitive Random Walk model to the results of the standard CF model, the  $cf(bn) + bsrw$  method is always among the top two performers. Also, the bipartite network-based Basket-Sensitive Random Walk model has the highest hit rates compared with the cosine and conditional probability-based Basket-Sensitive Random Walk model, which is in line with the results of Li et al. [\(2009\)](#page-21-0). This can be explained by the fact that the transition probability of the bipartite network is directly structured from the graph and hence is more effective than the transition probability indirectly derived by normalising the similarity matrices (Li et al., [2009\)](#page-21-0).

Table 2: Predictive performance comparison of different models

<span id="page-15-1"></span>

|                                 | $L-3-O$  |          | $L-1-O$ CV |                               | $L-3-O$  |          | $L-1-O$ CV |
|---------------------------------|----------|----------|------------|-------------------------------|----------|----------|------------|
| Method                          | bHR(pop) | bHR(rnd) | wHR(1oo)   | Method                        | bHR(pop) | bHR(rnd) | wHR(1oo)   |
| cf(cos)                         | 6.2728   | 20.7483  | 4.3438     | $cf(\cos)$                    | 18.1945  | 22.0730  | 3.9281     |
| cf(cp)                          | 4.7067   | 21.0023  | 4.1406     | cf(cp)                        | 14.6064  | 19.9129  | 3.3541     |
| cf(bn)                          | 5.4770   | 24.1260  | 2.4651     | cf(bn)                        | 21.7341  | 25.2556  | 4.6646     |
| $\text{cf}(\cos) + \text{bsrw}$ | 6.7891   | 18.6405  | 3.2600     | $cf(\cos) + b$ srw            | 18.2429  | 22.6599  | 3.9652     |
| $cf(cp) + bsrw$                 | 4.5374   | 20.7822  | 4.1205     | $cf(cp) + bsrw$               | 16.7605  | 20.6571  | 3.4367     |
| $cf(bn) + bsrw$                 | 6.7214   | 24.0159  | 4.3078     | $cf(bn) + bsrw$               | 21.7886  | 26.1814  | 4.8151     |
| $\text{cf}(\cos) + \text{rw}$   | 11.1149  | 23.8551  | 3.9529     | $\text{cf}(\cos) + \text{rw}$ | 7.7994   | 5.4880   | 0.7289     |
| $cf(cp) + rw$                   | 12.6132  | 19.9611  | 2.9326     | $cf(cp) + rw$                 | 14.0679  | 19.1807  | 3.1493     |
| pop                             | 0.5418   | 18.3357  | 2.4944     | pop                           | 7.9900   | 16.5700  | 2.2800     |

(a) Results replication  $(\%)$ 

<span id="page-15-0"></span>Note: For the results of the replication the metric based on random selection of targets is evaluated just once as it did not differ much per run and spared computation time.

(b) Results Li et al. (2009) (%)

#### 5.2 Results user-based CF algorithm

Table [3](#page-17-1) shows the results for the user-based CF model for different values of k, which reflects the number of users used to determine the ratings of the active user. Further, Table [3](#page-17-1) shows that the user-based CF outperforms the baseline method,  $pop$ , denoted in Table [2a](#page-15-1) for all values of k. The user-based CF also outperforms the standard item-based CF model based on the leave-three-out metrics for almost every k. However, the best methods for the  $\text{bHR}(\text{pop})$  metric of the Random Walk model and Basket-Sensitive Random Walk model shown in Table [2a](#page-15-1) outperform the user-based CF model, but for the bHR(rnd) metric the user-based CF model is better for  $k \geq 20$ . The above results are based on the results for different values of  $k$  for the test set. However, for a more accurate comparison between the results of the item- and user-based CF model, a validation set should be used to determine the optimal level for k first and afterwards the results of the performance metrics should be determined for the test set for the optimal value of  $k$ . These latter results should then be used for comparison with the results of the item-based CF model.

Besides comparing the user-based CF model to the item-based CF models, it is interesting to see what the optimal value for k is. The evaluation of the performance metrics with respect to k is shown in Figure [3.](#page-17-2) The exact values of the performance metrics displayed in Figure [3](#page-17-2) correspond to the results denoted in Table [3.](#page-17-1) Table [3](#page-17-1) and Figure [3](#page-17-2) show that the macro-averaged metric does not differ much amongst different values of k. This could be explained by the fact that macroHR(100) is based on a leave-one-out cross validation and hence that the recommended item with the highest rating does not differ much when taking more customers into consideration. The basket-averaged binary hit rate based on popularity decreases once k increases. This can be due to the number of items taken into consideration determining the ratings. When  $k$  increases, more and more users are used who are not very similar to the active user. This leads to less accurate rating prediction as a lot of irrelevant information is used and more products are probably considered, which causes the bHR(pop) to decrease. Furthermore, the random basket-averaged binary hit rate and the elapsed time both increase when k increases. As seen before, the  $\text{bHR}(\text{rnd})$  tends to overestimate the model performance as it favors very popular products. When using more information as  $k$  increases, the very popular products will probably appear more often, which causes overestimation of the metric.

Depending on what metric is important for a research, one could determine the optimal value for k. However, I believe that  $k = 10$  can be seen as the most appropriate value for k for this dataset as

|            | <b>L-3-O</b> $(\%)$ |          | L-1-O CV $(\%)$ |                    |
|------------|---------------------|----------|-----------------|--------------------|
| Method     | bHR(pop)            | bHR(rnd) | macroHR(loo)    | Elapsed time (sec) |
| $k=3$      | 10.5223             | 22.6191  | 3.5400          | 32.4475            |
| $k=5$      | 10.1840             | 23.3472  | 3.6800          | 38.8772            |
| $k = 10$   | 9.7858              | 23.9228  | 3.7500          | 47.8670            |
| $k = 20$   | 9.5149              | 24.3799  | 3.8700          | 53.1561            |
| $k=50$     | 9.1425              | 25.1926  | 3.9800          | 87.7133            |
| $k = 100$  | 8.6346              | 24.5916  | 4.0200          | 146.1390           |
| $k = 500$  | 7.4410              | 25.6328  | 3.9700          | 728.6756           |
| $k = 1000$ | 6.8315              | 26.4708  | 3.9300          | 1083.4911          |

<span id="page-17-1"></span>Table 3: Predictive performance user-based CF algorithm for different sizes of neighbourhood

<span id="page-17-2"></span>Note: The metric based on random selection of targets is evaluated just once as it did not differ much per run and spared computation time.

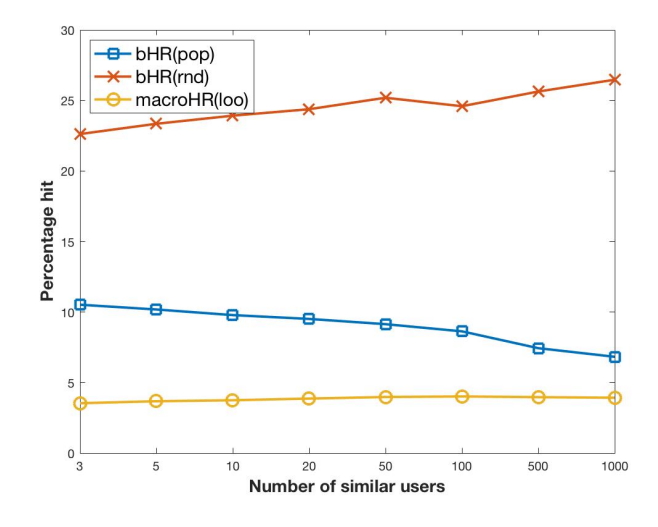

Figure 3: Evaluation of different metrics for different sizes of neighbourhood

the computation time for the ratings is less than one minute, the metric bHR(pop) is still relatively high and the measure macroHR(loo) does not increase much when increasing the value of  $k$ . As the bHR(rnd) is probably overestimated even more for a higher value of  $k$ , a lower value of  $k$  is also preferable for bHR(rnd).

# <span id="page-17-0"></span>6 Conclusion

Grocery stores implement a variety of recommender systems to recommend products that are not already present in a customer's basket. As it benefits both customer and grocery store to have the

best possible working recommender system, this research investigates a basket-sensitive recommender system introduced by Li et al. [\(2009\)](#page-21-0). I replicate the paper from Li et al. [\(2009\)](#page-21-0) for the Ta-Feng dataset and apply a user-based CF model to the same dataset. The results of the user-based CF model are compared to the results of the item-based models. Furthermore, I assess into the optimal number of users used to determine the ratings for the active user.

The results of the replication of Li et al. [\(2009\)](#page-21-0) in this paper approach the results of Li et al. [\(2009\)](#page-21-0) to a large extent. However, with a different set of items used in this paper for the replication, the replication does not yield the exact same conclusion as Li et al. [\(2009\)](#page-21-0). Li et al. [\(2009\)](#page-21-0) conclude that the Basket-Sensitive Random Walk model performs better than all other models they investigated. However, this paper finds that the Basket-Sensitive Random Walk model can be outperformed by some of the other models. The results of the replication show that every performance metric has a different optimal method, but that overall  $cf(bn) + bsrw$  performs well on all measures.

The user-based CF model outperforms the standard item-based CF model, but in turn outperformed by some of the Random Walk and Basket-Sensitive Random Walk models. This can be explained by the fact that the user-based CF model does not take into account the items already in the customer's basket, whereas the Random Walk and Basket-Sensitive Random Walk model do. Overall, the Basket-Sensitive Random Walk is the most appropriate recommender system in the domain of grocery shopping as the difference with the best performing models per metric is very small and the model is among the top two performers for every metric, which is not the case for the other models.

Finally, the optimal number of neighbours used to determine the ratings of the active user is determined by examining the three different hit rates,  $bHR(pop)$ ,  $bHR(rnd)$  and macro $HR(1oo)$ , and by elapsed time for computing the ratings of the active user. For this research the optimal number of neighbours used is ten, based on a trade-off between the decrease of bHR(pop) and an increase in bHR(rnd) and the computation time.

# <span id="page-18-0"></span>7 Discussion

As some of the results of the replication do not agree with the results generated by Li et al. [\(2009\)](#page-21-0) there is room for improvement to this research. One of the big differences between the replication and Li et al. [\(2009\)](#page-21-0) is the number of items used as it was not clear from Li et al. [\(2009\)](#page-21-0) how

they determined the number of items used in their research. Therefore, it would be interesting to determine whether the results are more alike when taking the 1,093 most popular items and base the replication on only those 1,093 items. From Li et al. [\(2009\)](#page-21-0) it is not clear if they took the 1,093 most popular items. However, with further investigation of the results, this might become clear. Further, the results for the popularity based binary hit rate based on 1,093 items will show whether the low hit rates for bHR(pop) are due to the number of items or whether there is a different underlying reason.

There are several other limitations to this research. First of all, in this research the items are all organised in sub-classes. This is probably done to overcome the sparsity and scalability problem, but it also causes a loss of information. However, a sub-class item recommendation is not as precise as a specific product recommendation and could therefore not be optimal. Second, people are price-sensitive and this research does not take the price of products into consideration while generating recommendations. Not everyone has the same income, and therefore the same budget, to do groceries. The price of a product is a really important factor and by including the price factor in the recommender system, recommendations can be more accurate. Furthermore, it is also of interest for the grocery stores to recommend products with a high profit margin. Hence, including this in the recommender system benefits the grocery store. Third, there are a lot of other factors that may also be of interest when generating recommendations for grocery shoppers, which are not yet included in this paper, i.e. age of the customer, location of product in the store, and whether it is a seasonal product yes or no. Hence, future research needs to point out how including more details in the recommender system benefits the performance of recommender systems.

Besides the ideas for future research proposed by Li et al. [\(2009\)](#page-21-0), I think it is interesting to investigate the user-based approach in more detail. There are several other methods that can be applied to determine similarity between customers. For example, it can be interesting to cluster customers by age, average price of the basket and average size of the basket and provide recommendations based on the cluster to which a customer belongs. Furthermore, it is also interesting to examine how machine learning techniques like Random-Forest and nearest-neighbour perform on grocery recommendations. These machine learning techniques are, just like the CF algorithm, widely explored in the field of movie recommendation, but have not yet been applied on the domain of grocery shopping. Besides, it might even be possible to apply an item-based machine learning approach to the dataset. One of the main advantages of machine learning techniques is that they

learn from their 'mistakes'. By applying the machine learning technique on a greater amount of data, the machine learning technique is able to recognise patterns and provide even more accurate recommendations.

# References

- <span id="page-21-12"></span>Al Mamunur Rashid, S. K. L., Karypis, G. & Riedl, J. (2006). Clustknn: A highly scalable hybrid model-& memory-based cf algorithm. Proceeding of webKDD, 2006.
- <span id="page-21-1"></span>Breese, J. S., Heckerman, D. & Kadie, C. (1998). Empirical analysis of predictive algorithms for collaborative filtering. In Proceedings of the fourteenth conference on uncertainty in artificial intelligence (pp. 43–52). Morgan Kaufmann Publishers Inc.
- <span id="page-21-8"></span>Brin, S. & Page, L. (1998). The anatomy of a large-scale hypertextual web search engine. Computer networks and ISDN systems,  $30(1-7)$ ,  $107-117$ .
- <span id="page-21-5"></span>Deshpande, M. & Karypis, G. (2004). Item-based top-n recommendation algorithms. ACM Transactions on Information Systems (TOIS), 22 (1), 143–177.
- <span id="page-21-6"></span>Hsu, C.-N., Chung, H.-H. & Huang, H.-S. (2004). Mining skewed and sparse transaction data for personalized shopping recommendation. Machine Learning, 57 (1-2), 35–59.
- <span id="page-21-7"></span>Huang, Z., Zeng, D. & Chen, H. (2004). A link analysis approach to recommendation under sparse data. AMCIS 2004 Proceedings, 239.
- <span id="page-21-2"></span>Konstan, J. A., Miller, B. N., Maltz, D., Herlocker, J. L., Gordon, L. R. & Riedl, J. (1997). Grouplens: Applying collaborative filtering to usenet news. *Communications of the ACM*,  $40(3)$ , 77–87.
- <span id="page-21-0"></span>Li, M., Dias, B. M., Jarman, I., El-Deredy, W. & Lisboa, P. J. (2009). Grocery shopping recommendations based on basket-sensitive random walk. In Proceedings of the 15th acm sigkdd international conference on knowledge discovery and data mining (pp. 1215–1224). ACM.
- <span id="page-21-9"></span>Li, M., Dias, B., El-Deredy, W. & Lisboa, P. J. (2007). A probabilistic model for item-based recommender systems. In Proceedings of the 2007 acm conference on recommender systems (pp. 129– 132). ACM.
- <span id="page-21-3"></span>Liu, N. N. & Yang, Q. (2008). Eigenrank: A ranking-oriented approach to collaborative filtering. In Proceedings of the 31st annual international acm sigir conference on research and development in information retrieval (pp. 83–90). ACM.
- <span id="page-21-11"></span>Mobasher, B., Dai, H., Luo, T. & Nakagawa, M. (2001). Effective personalization based on association rule discovery from web usage data. In Proceedings of the 3rd international workshop on web information and data management (pp. 9–15). ACM.
- <span id="page-21-4"></span>Sarwar, B. M., Karypis, G., Konstan, J. A., Riedl, J. et al. (2001). Item-based collaborative filtering recommendation algorithms. Www, 1, 285–295.

<span id="page-21-10"></span>Shardanand, U. & Maes, P. (1995). Social information filtering: Algorithms for automating

. In Chi (Vol. 95, pp. 210–217). Citeseer.

- <span id="page-22-2"></span>Sordo-Garcia, C. M., Dias, M. B., Li, M., El-Deredy, W. & Lisboa, P. J. (2007). Evaluating retail recommender systems via retrospective data: Lessons learnt from a live-intervention study. In Dmin (Vol. 95, pp. 197–206). Citeseer.
- <span id="page-22-1"></span>Wijaya, D. T. & Bressan, S. (2008). A random walk on the red carpet: Rating movies with user reviews and pagerank. In Proceedings of the 17th acm conference on information and knowledge management (Vol. 95, pp. 951–960). ACM.
- <span id="page-22-0"></span>Yildirim, H. & Krishnamoorthy, M. S. (2008). A random walk method for alleviating the sparsity problem in collaborative filtering. In Proceedings of the 2008 acm conference on recommender systems (Vol. 95, pp. 131–138). ACM.

# <span id="page-23-0"></span>A Matlab code

```
Listing 1: Code to generate the descriptive statistics for the Ta-Feng dataset
```

```
1 | transactions2 = 1;
 2 \vert baskets2 = \vert];
 3 |transDate2 = [];
 4 customerTransaction2 = [];
 5 subclassPerBasket = zeros(107700,2000);
 6 |indexNewBasket = 1;
 7 %amount of baskets
8 for i = 1:720164
9 if i == 1
10 \vert baskets2(transactions2) = newAmount(i);
11 \vert transDate2(transactions2) = newTransactionDate(i);
12 customerTransaction2(transactions2) = newCustomerID(i);
13 indexNewBasket = [indexNewBasket; i];
14 else if newTransactionDate(i+1) == newTransactionDate(i) && newCustomerID(i+1)
           == newCustomerID(i)15 baskets2(transactions2) = baskets2(transactions2) + newAmount(i+1);
16 else
17 | indexNewBasket = [indexNewBasket; i+1];
18 transactions2 = transactions2 + 1;
19 | baskets2(transactions2) = newAmount(i+1);
20 \vert transDate2(transactions2) = newTransactionDate(i+1);<br>21 customerTransaction2(transactions2) = newCustomerID(
21 customerTransaction2(transactions2) = newCustomerID(i+1);<br>22 end
           end
23 end
24 end
25 | meanBasket = mean(baskets2);
26 |medianBasket = median(baskets2);
27 |minBasket = min(baskets2);
28 |maxBasket = max(baskets2):
29 %amount of customers
30 [sortedCustomers2, ia, indexSortedCustomers2] = unique(customerTransaction2);
31 %amount of subclasses
32 [sortedSubClasses2, is, indexSortedSubclasses2] = unique(newSubClasses);
33 %amount of products per subclass
34 amountPerSubclass = zeros(2000, 1);
35 for j=1:2000
36 for i = 1:size(newAmount, 2)
37 \parallel if indexSortedSubclasses2(i) == j
38 amountPerSubclass(j) = amountPerSubclass(j) +newAmount(i);
39 end
40 end
41 end
42 |meanAmountSC = mean(amountPerSubclass);
43 |medianAmountSC = median(amountPerSubclass);
44 |maxAmountSC = max(amountPerSubclass);
45 |minAmountSC = min(amountPerSubclass);
46 %amount of baskets per customer
47 basketsPerCustomer = zeros(20388,1);
```

```
48 for j=1:20388
49 for i = 1:transactions2
50 if indexSortedCustomers2(i) == j
51 basketsPerCustomer(j) = basketsPerCustomer(j) + 1;
52 end
53 end
54 end
55 minbasketsPC = min(basketsPerCustomer);
56 |maxbasketsPC = max(basketsPerCustomer);
57 |meanbasketsPC = mean(basketsPerCustomer);
58 \midmedianbasketsPC = median(basketsPerCustomer);
59 %aggregated baskets (only necessary for trainingset)
60 aggregatedBaskets = zeros(20388, 1);
61
62 | for j = 1:2038863 for i= 1:size(baskets2,1)
64 if sortedCustomers2(j) == customerTransaction2(i)
65 aggregatedBaskets(j) = aggregatedBaskets(j) + baskets2(i);
66 end
67 end
68 end
69 subclassesInBasket = zeros(20388, 2000);
70 | for i = 1:20388
71 i
72 newIndexSubClass = find(newCustomerID == sortedCustomers2(i));
73 for j = 1:size(newIndexSubClass)
74 \vert subclassesInBasket(i,j) = newSubClasses(newIndexSubClass(j));
75 end
76 end
77 | %co occurence matrix
78 coOccurenceMatrix = zeros(2000, 2000);
79 |for i = 1:20388
80 uniqueSubClassesPerBasket = unique(subclassesInBasket(i,:));
81 for j = 2:size(uniqueSubClassesPerBasket, 2)−1
82 for k = j+1:size(uniqueSubClassesPerBasket, 2)
83 \vert coOccurenceMatrix(indexMatrix, indexMatrix2) = 1;
84 end
85 end
86 end
87 %generate test set
88 [[sortedCustomersLast, iaLast, indexSortedCustomersLast] = unique(
       customerTransaction2, 'last');
89 |newCustomerIDtest = customerTransaction2(iaLast)';
90 |newIndexNewBasketTest = indexNewBasket(iaLast);
91 newBasketsTest = baskets2(iaLast)';
92 newTransDateTest = transDate2(iaLast)';
93 \vertsubclassPerBasketTest = subclassPerBasket(iaLast,:);
94 | newAmountTest = newAmount(iaLast,:);
95 Seremove removed subclasses from baskets
96 removedSubclasses = uniqueSubClasses(indexZero);
97 adjustments = 0;
98 | for i = 1:20388
99 for j = 1:2000
```

```
100 for k = 1:27
101 if removedSubclasses(k) == subclassPerBasketTest(i,j)
102 subclassPerBasketTest(i,j) = 0;
103 adjustments = adjustments + 1;
104 end
105
106 end
107 end
108 end
```
Listing 2: Code to generate the training and test set and the similarity matrices

```
1 | indexNewCustomerTrain = [];
\begin{array}{c|c}\n2 & \text{for } i = 1:20388 \\
3 & \text{if } i = 1\n\end{array}if i == 14 indexNewCustomerTrain = [indexNewCustomerTrain; i];
5 else if sortedCustomerIDtrain(i+1) == sortedCustomerIDtrain(i)
6 %do nothing
7 else
8 indexNewCustomerTrain = [indexNewCustomerTrain; i+1];
9 end
10 end
11 end
12 %determine baskets
13 \text{userItemMatrix} = \text{zeros}(20388, 2000);
14 for i=1:size(indexNewCustomer, 1)
15 if i == 1
16 for j = 1:indexNewCustomer(i+1)-1
17 for k = 1:nnz(sortedSubclassPerBasket(indexIDtrain(j),:))
18 indexSubClass = find(subclassPerBasketTrain(indexIDtrain(i),k) ==
                    uniqueSubClasses);
19 \vert userItemMatrix(i,indexSubClass) = userItemMatrix(i,indexSubClass) +
                    size(indexSubClass,2);
20 end
21 end
22 else if i == size(indexNewCustomer,1)
23 | for j = indexNewCustomer(i):87312
24 for k = 1:nnz(sortedSubclassPerBasket(indexIDtrain(j),:))
25 indexSubClass = find(subclassPerBasketTrain(indexIDtrain(j),k)
                       == uniqueSubClasses);
26 | userItemMatrix(i,indexSubClass) = userItemMatrix(i,indexSubClass
                       ) + size(indexSubClass,2);
27 end
28 end
29 else
30 for i = indexNewCustomer(i):indexNewCustomer(i+1) - 1
31 \vert for k = 1:nnz(sortedSubclassPerBasket(indexIDtrain(j),:))
32 indexSubClass = find(subclassPerBasketTrain(indexIDtrain(j),k)
                       == uniqueSubClasses);
33 userItemMatrix(i,indexSubClass) = userItemMatrix(i,indexSubClass
                       ) + size(indexSubClass,2);
34 end
35 end
36 end
```

```
37 end
38 end
39 %delete subclasses which are never bought
40 SUM = sum(userItemMatrix, 1);
41 |indexZero = [];
42 for i=1:2000
43 if SUM(i) == 0
44 indexZero = [indexZero;i];<br>45 end
       end
46 end
47 userItemMatrix2 = userItemMatrix;
48 userItemMatrix2(:,indexZero)=[];
49 %delete subclasses which are never bought in the training set
50 uniqueSubClasses2 = uniqueSubClasses;
51 uniqueSubClasses2(indexZero) = [];
52 %define training baskets
53 |trainingBaskets = zeros(20388, 1973);
54 | for i = 1:20388
55 for j = 1:1973
56 if userItemMatrix2(i,j) > 0
57 trainingBaskets(i,j) = uniqueSubClasses2(j);
58 end
59 end
60 end
61 trainingBaskets = sort(trainingBaskets, 2, 'descend');
62 %normalize user−item matrix
63 |logUserItemMatrix = log(userItemMatrix2 + 1);
64 sumUser = sum(logUserItemMatrix, 2);
65 for i = 1:20388
66 for j = 1:197367 normUserItemMatrix(i,j) = logUserItemMatrix(i,j)/sumUser(i);
68 end
69 end
70 %cosine based similarity
71 cosineSim = eye(1973);
72 \begin{array}{|l} for i = 1:1972<br>73 \end{array} for j=i+1:
       for i=i+1:197374 cosineSim(i,j) = dot(normUserItemMatrix(:,i), normUserItemMatrix(:,j))/( (
               sqrt(sum(abs(normUserItemMatrix(:,i)).^2))) * (sqrt(sum(abs(
               normUserItemMatrix(:,j)).^2))) );
75 cosineSim(j,i) = cosineSim(i,j);
76 end
77 end
78 | % conditional prob. based similarity
79 for i=1:1973
80 freq(i) = nnz(userItemMatrix2(:,i));
81 end
82 totAmountOfBoughtProducts = 0;
83 | for i = 1:20388
84 totAmountOfBoughtProducts = totAmountOfBoughtProducts + sum(logUserItemMatrix(i
           ,:));
85 end
86 | for i = 1:1973
```

```
87 popularity(i) = sum(logUserItemMatrix(:,i))/totAmountOfBoughtProducts;
88 end
89 condProbSimAlpha5 = eye(1973);
90 condProbSimAlpha7 = eye(1973);
91 \vert condProbSimAlpha9 = eye(1973);
92 | for i = 1:197293 for j = i+1:1973
94 sumPosEntries = 0:
95 for c = 1:20388
96 if normUserItemMatrix(c,i)>0
97 \vert sumPosEntries = sumPosEntries + normUserItemMatrix(c,j);
98 end
99 end
100 sumPosEntries2 = 0;
101 for c = 1:20388
102 if normUserItemMatrix(c,j)>0
103 | sumPosEntries2 = sumPosEntries2 + normUserItemMatrix(c, i);104 end
105 end
106 condProbSimAlpha5(i,j) = sumPosEntries / (freq(i) * freq(j)^0.5);<br>107 condProbSimAlpha5(i.i) = sumPosEntries2 / (freq(i) * freq(i)^0.5)
107 condProbSimAlpha5(j,i) = sumPosEntries2 / (freq(j) * freq(i)^0.5);<br>108 condProbSimAlpha7(i,j) = sumPosEntries / (freq(i) * freq(j)^0.7);
108 condProbSimAlpha7(i,j) = sumPosEntries / (freq(i) * freq(j)^0.7);<br>109 condProbSimAlpha7(i.i) = sumPosEntries2 / (freq(i) * freq(i)^0.7)
109 condProbSimAlpha7(j,i) = sumPosEntries2 / (freq(j) * freq(i)^0.7);<br>110 condProbSimAlpha9(i,i) = sumPosEntries / (freq(i) * freq(i)^0.9);
110 condProbSimAlpha9(i,j) = sumPosEntries / (freq(i) * freq(j)^0.9);<br>111 condProbSimAlpha9(i,i) = sumPosEntries / (freq(i) * freq(i)^0.9)
               condProbabilityMap(a9(j,i) = sumPosEntries2 / (freq(j) * freq(i)^0.9);112 end
113 end
```
Listing 3: Code to determine the transition probability matrix based on a bipartite network for three values of  $\alpha$ 

```
1 | totProductsPerUser = sum(logUserItemMatrix, 2);
2 | totAmountProduct = sum(logUserItemMatrix, 1);
3 \mid for i = 1:20388
4 for j = 1:1973\overline{5} probCustToProd5(i,j) = logUserItemMatrix(i,j)/( (totProductsPerUser(i))^0.5
              );
6 probProdToCust5(i,j) = logUserItemMatrix(i,j)/( (totAmountProduct(j))^0.5 );
 7 probCustToProd7(i,j) = logUserItemMatrix(i,j)/( (totProductsPerUser(i))^0.7
              );
8 probProdToCust7(i,j) = logUserItemMatrix(i,j)/( (totAmountProduct(j))^0.7 );
9 probCustToProd9(i,j) = logUserItemMatrix(i,j)/( (totProductsPerUser(i))^0.9
              );
10 probProdToCust9(i,j) = logUserItemMatrix(i,j)/( (totAmountProduct(j))^0.9 );
11 end
12 end
13 Sdetermine transition probability matrix of bipartite network
14 | bnMatrix5 = zeros(1973, 1973);
15 | bnMatrix7 = zeros(1973, 1973);
16 bnMatrix9 = zeros(1973, 1973);
17 | for j = 1:197318 for k=1:1973
19 for i = 1:20388
```

| 20 |     | $bnMatrix5(j,k) = bnMatrix5(j,k) + probCustToProd5(i,j)*probProduct5(i)$                      |
|----|-----|-----------------------------------------------------------------------------------------------|
| 21 |     | , k) ;<br>$bnMatrix5(k, j) = bnMatrix5(k, j) + probCustToProd5(i, k) * probProduct5(i)$       |
| 22 |     | , j);<br>$bnMatrix7(j,k) = bnMatrix7(j,k) + probCustToProd7(i,j) * probProduct7(ik)$<br>.k) : |
| 23 |     | $bnMatrix7(k, j) = bnMatrix7(k, j) + probCustToProd7(i, k) * probProduct7(i)$<br>, j);        |
| 24 |     | $bnMatrix9(j,k) = bnMatrix9(j,k) + probCustToProd9(i,j)*probProduct9(ik)$<br>, k) ;           |
| 25 |     | $bnMatrix9(k, j) = bnMatrix9(k, j) + probCustToProd9(i, k) * probProduct9(i, k)$<br>,j);      |
| 26 |     | end                                                                                           |
| 27 | end |                                                                                               |
| 28 | end |                                                                                               |

Listing 4: Code to determine the ratings for products based on the Random Walk model

```
1 % determine personalization vector U
 2 | Uitem = eye(1973);
 3 %rating CS
 4 RitemCS = inv(eye(1973) – .1*normCS) * (1 – .1) * Uitem;
 5 RitemCS = inv(eye(1973) – .2*normCS) * (1 – .2) * Uitem;
 6 RitemCS = inv(eye(1973) - .3*normCS) * (1 - .3) * Uitem;<br>7 RitemCS = inv(eye(1973) - .4*normCS) * (1 - .4) * Uitem;
 7 RitemCS = inv(eye(1973) − .4*normCS) * (1 − .4) * Uitem;<br>8 RitemCS = inv(eye(1973) − .5*normCS) * (1 − .5) * Uitem;
    RitemCS = inv(eye(1973) - .5*normCS) * (1 - .5) * Uitem;9 | RitemCS = inv(eye(1973) - .6*normCS) * (1 - .6) * Uitem;
10 |RitemCS = inv(eye(1973) - .7*normCS) * (1 - .7) * Uitem;
11 | RitemCS = inv(eye(1973) - .8*normCS) * (1 - .8) * Uitem;
12 | RitemCS = inv(eye(1973) – .9*normCS) * (1 - .9) * Uitem;
13 |%rating CP alpha 0.5
14 RitemCP5_1 = inv(eye(1973) - .1*normCP5) * (1 - .1) * Uitem;<br>15 RitemCP5_2 = inv(eye(1973) - .2*normCP5) * (1 - .2) * Uitem;
    RitemCP5_2 = inv(eye(1973) – .2*normCP5) * (1 - .2) * Uitem;
16 RitemCP5_3 = inv(eye(1973) - .3*normCP5) * (1 - .3) * Uitem;
17 RitemCP5_4 = inv(eye(1973) – .4*normCP5) * (1 – .4) * Uitem;
18 | RitemCP5_5 = inv(eye(1973) − .5*normCP5) * (1 − .5) * Uitem;<br>19 | RitemCP5_6 = inv(eye(1973) − .6*normCP5) * (1 − .6) * Uitem;
19 RitemCP5_6 = inv(eye(1973) - .6*normCP5) * (1 - .6) * Uitem;<br>20 RitemCP5_7 = inv(eye(1973) - .7*normCP5) * (1 - .7) * Uitem;
    RitemCP5_7 = inv(eye(1973) – .7*normCP5) * (1 - .7) * Uitem;
21 |RitemCP5_8 = inv(eye(1973) - .8*normCP5) * (1 - .8) * Uitem;
22 RitemCP5_9 = inv(eye(1973) - .9*normCP5) * (1 - .9) * Uitem;<br>23 Serating CP alpha 0.7
     23 %rating CP alpha 0.7
24 RitemCP7_1 = inv(eye(1973) - .1*normCP7) * (1 - .1) * Uitem;
25 \text{RitemCP7}_2 = \text{inv}(\text{eye}(1973) - .2 \text{*normCP7}) * (1 - .2) * \text{Uitem};26 | RitemCP7_3 = inv(eye(1973) - .3*normCP7) * (1 - .3) * Uitem;
27 \begin{bmatrix} 27 & 1 \end{bmatrix} RitemCP7_4 = inv(eye(1973) - .4*normCP7) * (1 - .4) * Uitem;<br>28 RitemCP7_5 = inv(eve(1973) - .5*normCP7) * (1 - .5) * Uitem:
28 RitemCP7_5 = inv(eye(1973) - .5*normCP7) * (1 - .5) * Uitem;<br>29 RitemCP7_6 = inv(eye(1973) - .6*normCP7) * (1 - .6) * Uitem;
     RitemCP7_6 = inv(eye(1973) - .6*normCP7) * (1 - .6) * Uitem;30 \text{RitemCP7\_7} = \text{inv}(\text{eye}(1973) - .7 * \text{normCP7}) * (1 - .7) * \text{Uitem};31 | RitemCP7_8 = inv(eye(1973) − .8*normCP7) * (1 − .8) * Uitem;<br>32 | RitemCP7_9 = inv(eye(1973) − .9*normCP7) * (1 − .9) * Uitem;
     RitemCP7_9 = inv(eye(1973) – .9*normCP7) * (1 - .9) * Uitem;
33 %rating CP alpha 0.9
34 |RitemCP9_1 = inv(eye(1973) - .1*normCP9) * (1 - .1) * Uitem;
35 RitemCP9_2 = inv(eye(1973) – .2*normCP9) * (1 – .2) * Uitem;
36 | RitemCP9_3 = inv(eye(1973) − .3*normCP9) * (1 − .3) * Uitem;
```
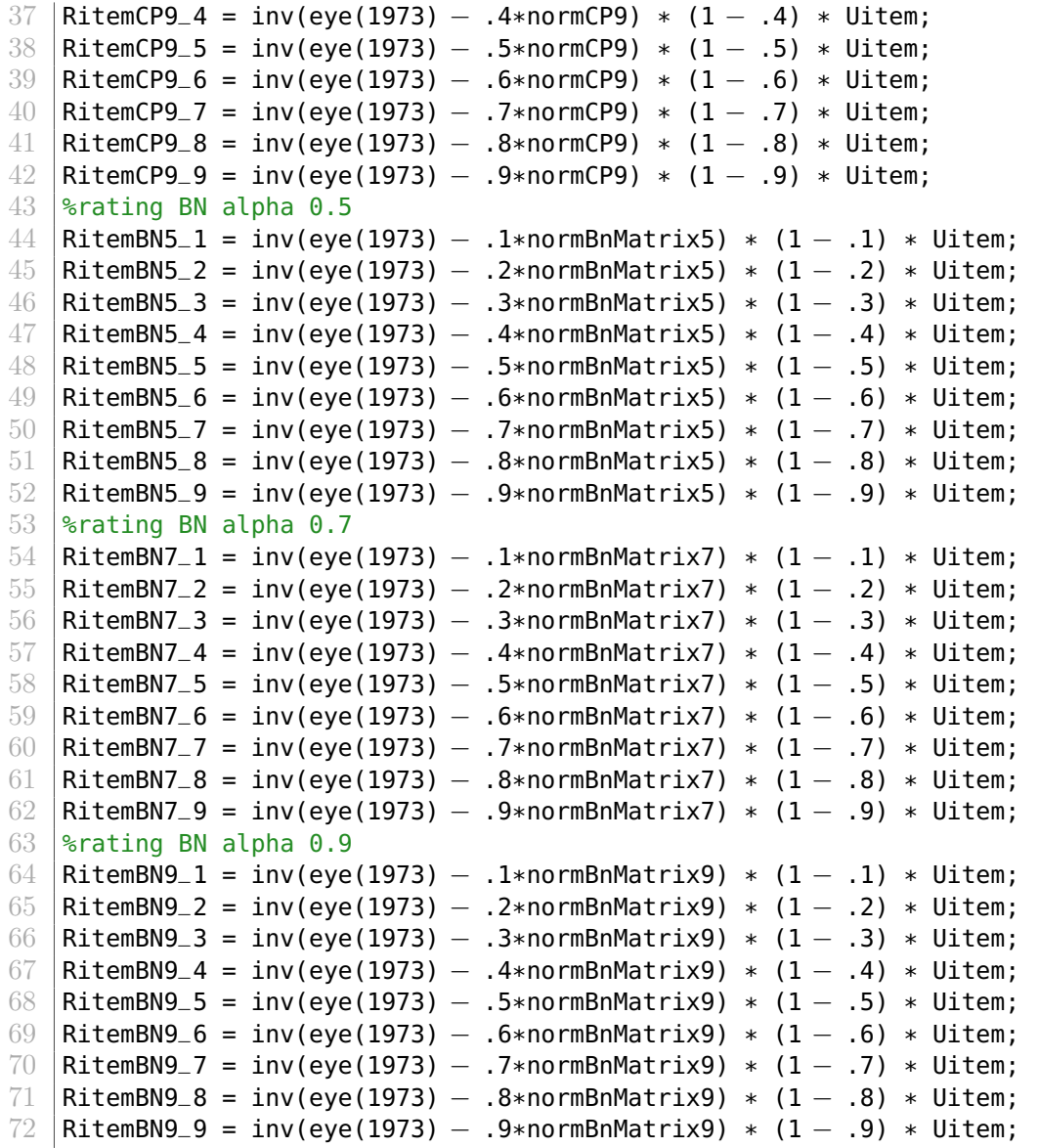

Listing 5: Code to determine the ratings of the products based on the evidence products with help of the similarity matrices. The code also contains the computation of the binary hit rate based on a popularity selection of targets. The code for the hit rate based on a random selection of targets is similar to the code based on a popularity selection.

```
1 % determine targets test basket based on popularity<br>2 for i = 1:11813
    for i = 1:118133 \mid for j = 1:nnz(testBaskets(i,:))
 4 indexSubClassTest = find(testBaskets(i,j) == uniqueSubClasses2);<br>freqSubclass(i,j) = popularity(indexSubClassTest);
              5 freqSubclass(i,j) = popularity(indexSubClassTest);
 \begin{array}{c|c}\n6 & \text{end}\n\end{array}end
 8 | freqSubclass( freqSubclass == 0 ) = Inf;
9 [sortedFreqSubclass, indexFreqSubclass] = sort(freqSubclass, 2, 'ascend');
10 | freqSubclass( isinf(freqSubclass) ) = 0;
11 | sortedFreqSubclass( isinf(sortedFreqSubclass) ) = 0;
```
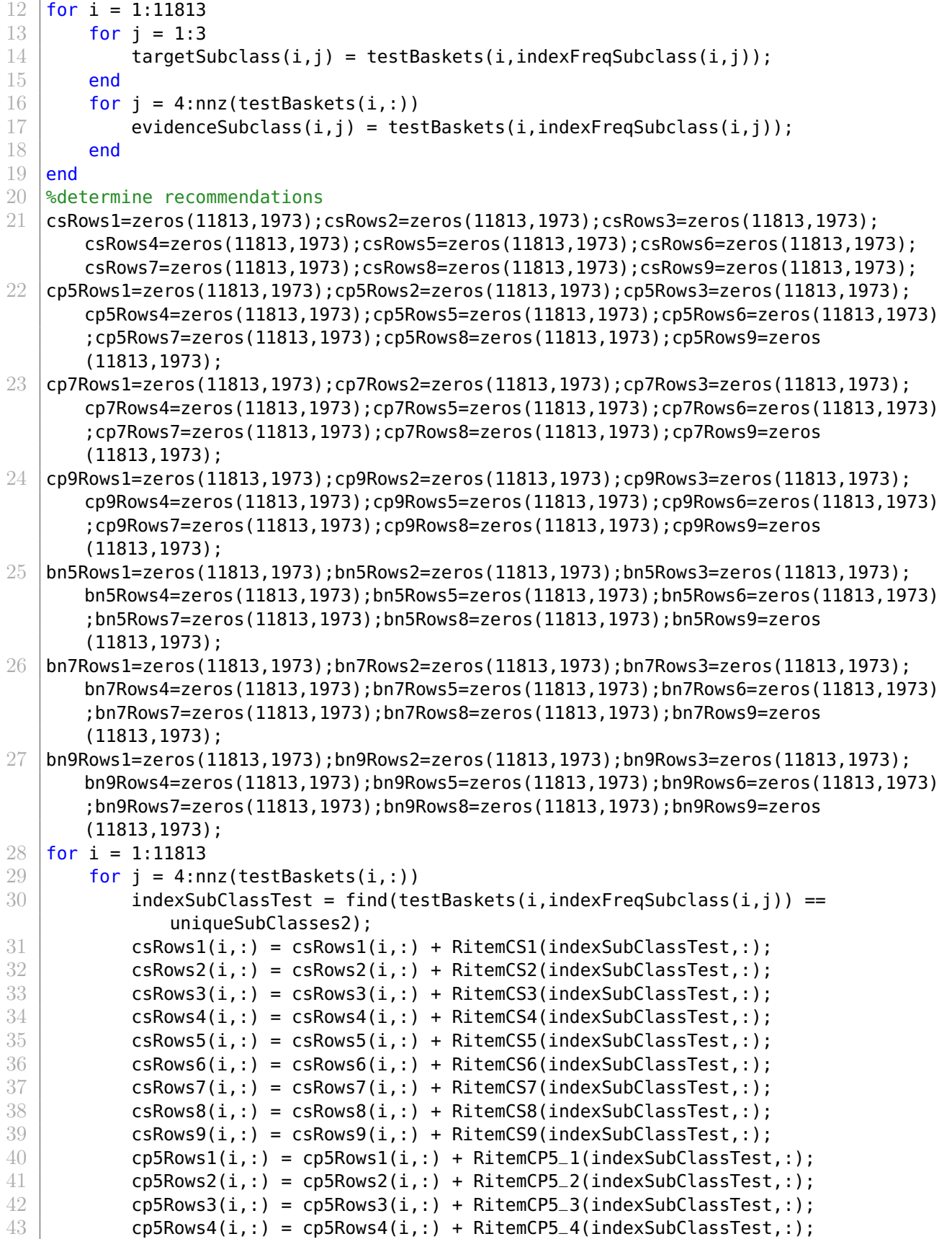

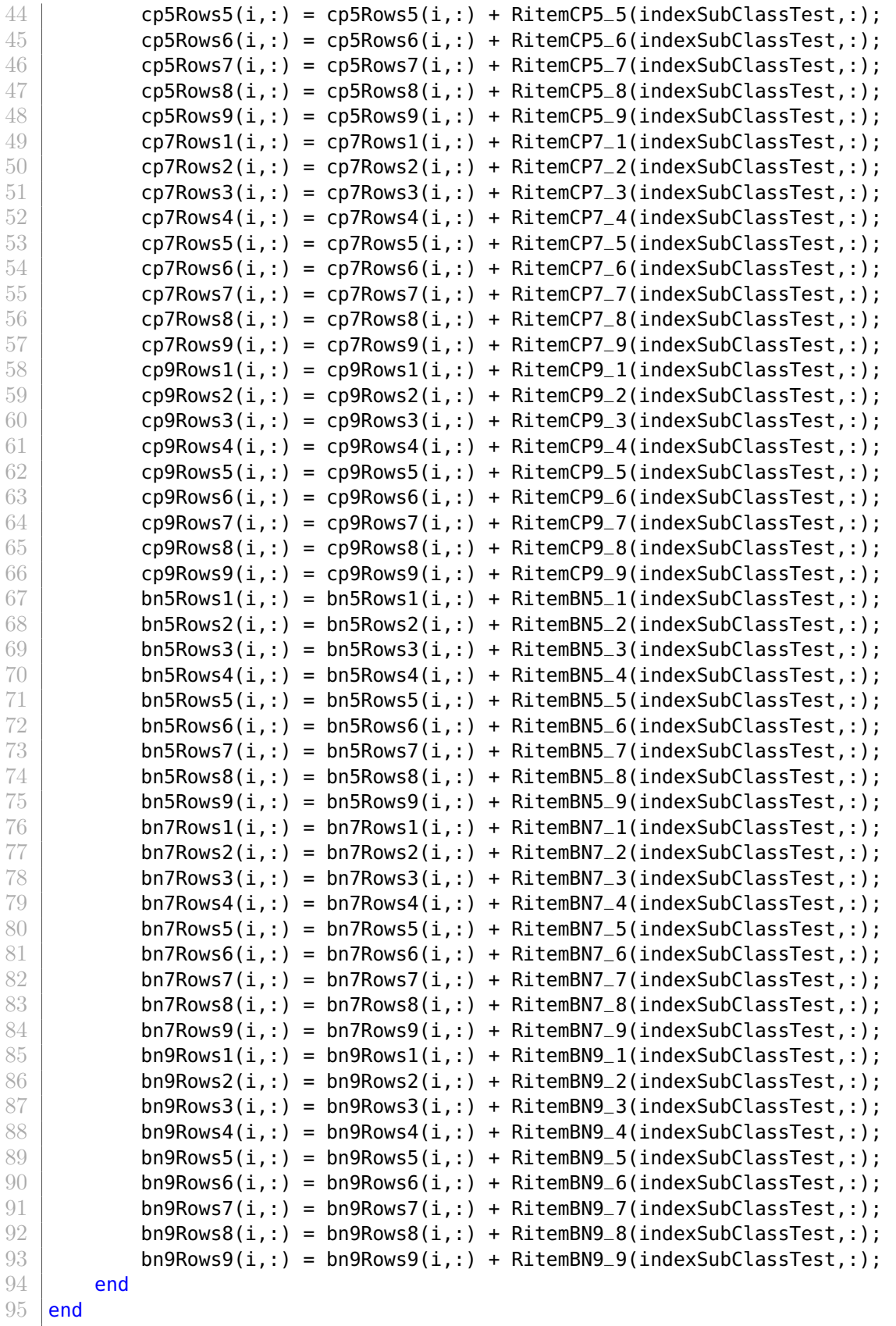

%determine place ratings

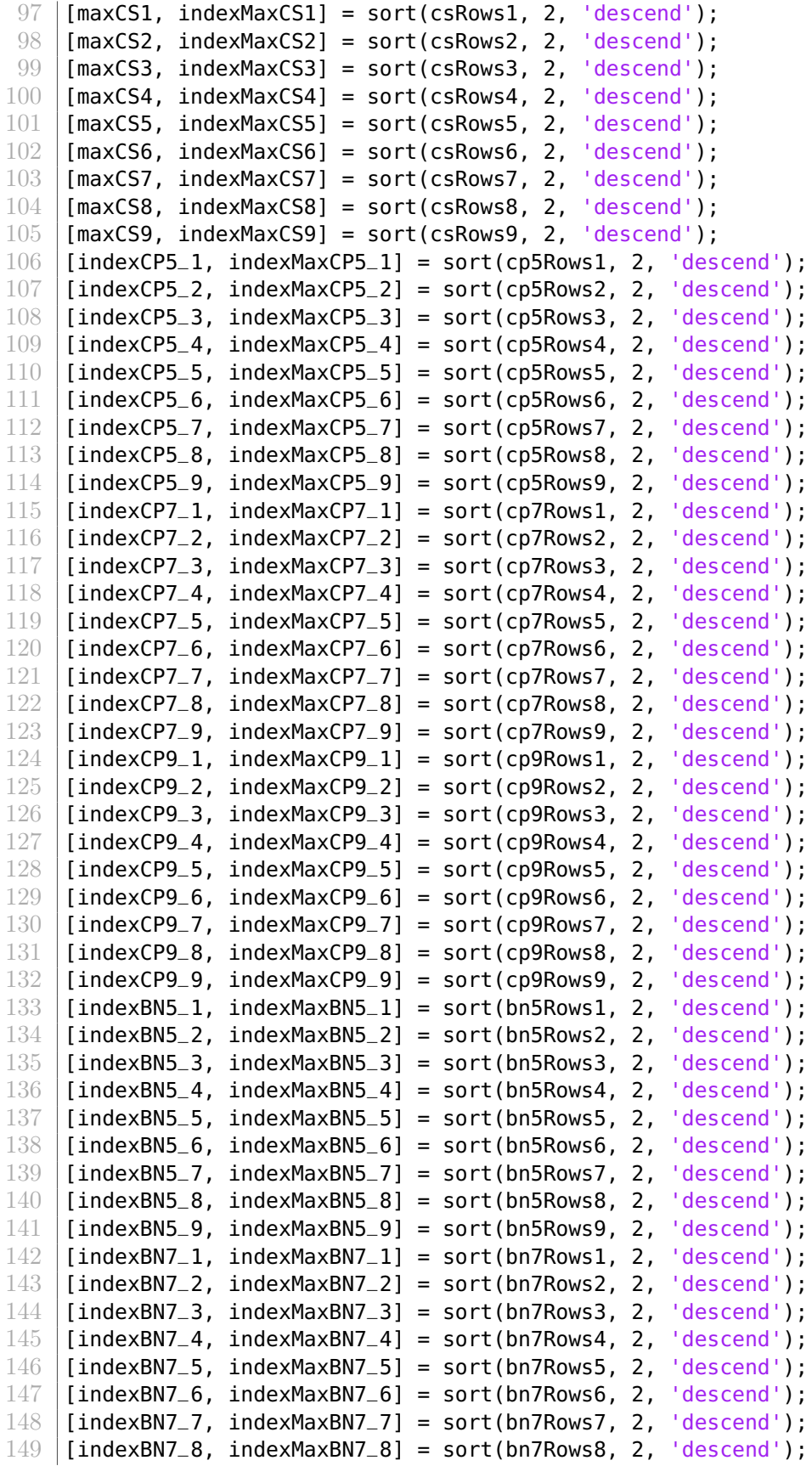

```
150 [indexBN7_9, indexMaxBN7_9] = sort(bn7Rows9, 2, 'descend');
151 [indexBN9_1, indexMaxBN9_1] = sort(bn9Rows1, 2, 'descend');
152 [indexBN9_2, indexMaxBN9_2] = sort(bn9Rows2, 2, 'descend');
153 [indexBN9_3, indexMaxBN9_3] = sort(bn9Rows3, 2, 'descend');
154 [indexBN9_4, indexMaxBN9_4] = sort(bn9Rows4, 2, 'descend');
155 \int [indexBN9_5, indexMaxBN9_5] = sort(bn9Rows5, 2, 'descend');
156 [indexBN9_6, indexMaxBN9_6] = sort(bn9Rows6, 2, 'descend');
157 [indexBN9_7, indexMaxBN9_7] = sort(bn9Rows7, 2, 'descend');
158 [[indexBN9_8, indexMaxBN9_8] = sort(bn9Rows8, 2, 'descend');
159 [indexBN9_9, indexMaxBN9_9] = sort(bn9Rows9, 2, 'descend');
160 &determine recommendations and hitrates
161 | for i = 1:11813
\begin{array}{c|c} 162 & \text{a = 0;} \\ 163 & \text{b = 0;} \end{array}b = 0;164 c = 0;
165 d = 0:
166 e = 0;
167 f = 0;
168 g = 0;
169 h = \theta;
170 z = 0:
171 for j = 4:1973
172 if a < 3
173 if ismember(uniqueSubClasses2(indexMaxCS1(i,j-3)),evidenceSubclass(i,:))
                 > 0174 &do nothing
175 else
176 a = a+1;
177 recCS1(i,a) = uniqueSubClasses2(indexMaxCS1(i,j-3));
178 end
179 end
180 if b < 3
181 if ismember(uniqueSubClasses2(indexMaxCS2(i,j−3)),evidenceSubclass(i,:))
                 > 0182 %do nothing
183 else
184 b = b+1;
185 recCS2(i,b) = uniqueSubClasses2(indexMaxCS2(i,j-3));
186 end
187 end
188 if c < 3
189 if ismember(uniqueSubClasses2(indexMaxCS3(i,j−3)),evidenceSubclass(i,:))
                 > 0
190 8do nothing
191 else
192 c = c+1;
193 recCS3(i,c) = uniqueSubClasses2(indexMaxCS3(i,j−3));
194 end
195 end
196 if d < 3
197 if ismember(uniqueSubClasses2(indexMaxCS4(i,j−3)),evidenceSubclass(i,:))
                 > 0198 8do nothing
```

```
199 else
200 d = d+1;
201 recCS4(i,d) = uniqueSubClasses2(indexMaxCS4(i,j-3));
202 end
203 end
204 if e < 3
205 if ismember(uniqueSubClasses2(indexMaxCS5(i,j−3)),evidenceSubclass(i,:))
                > 0206 &do nothing
207 else
208 e = e + 1;
209 \vert recCS5(i,e) = uniqueSubClasses2(indexMaxCS5(i,j-3));
210 end
211 end
212 if f < 3
213 if ismember(uniqueSubClasses2(indexMaxCS6(i,j-3)),evidenceSubclass(i,:))
                > 0
214 %do nothing
215 else
216 f = f+1;
217 recCS6(i,f) = uniqueSubClasses2(indexMaxCS6(i,j-3));
218 end
219 end
220 if g < 3
221 if ismember(uniqueSubClasses2(indexMaxCS7(i,j-3)),evidenceSubclass(i,:))
                > 0\begin{array}{ccc} 222 & & \textcolor{red}{\textbf{\textcolor{red}{\&}}\textbf{8}}\textbf{do} & \textbf{nothing} \ 223 & \textcolor{red}{\textbf{else}} \end{array}else
224 g = a+1:
225 | recCS7(i,g) = uniqueSubClasses2(indexMaxCS7(i,j-3));
226 end
227 end
228 if h < 3
229 if ismember(uniqueSubClasses2(indexMaxCS8(i,j-3)),evidenceSubclass(i,:))
                > 0
230 %do nothing<br>231 else
             else
232 h = h+1;
233 recCS8(i,h) = uniqueSubClasses2(indexMaxCS8(i,j-3));
234 end
235 end
236 if z < 3
237 if ismember(uniqueSubClasses2(indexMaxCS9(i,j-3)),evidenceSubclass(i,:))
                > 0
238 %do nothing
239 else
240 z = z+1;
241 recCS9(i,z) = uniqueSubClasses2(indexMaxCS9(i,j-3));
242 end
243 end
244 end
245 end
246 %determine hit rate similarities
```

```
247 |bHR_CS1 = zeros(11813,3);bHR_CS2 = zeros(11813,3);bHR_CS3 = zeros(11813,3);bHR_CS4 =
       zeros(11813,3);bHR_CS5 = zeros(11813,3);bHR_CS6 = zeros(11813,3);bHR_CS7 =
      zeros(11813,3);bHR_CS8 = zeros(11813,3);bHR_CS9 = zeros(11813,3);
248 for i = 1:11813249 for j = 1:3250 for z= 1:3
251 if targetSubclass(i,j) == recCS1(i,z)
252 bHR_CS1(i,j) = 1;
253 end
254 if targetSubclass(i,j) == recCS2(i, z)255 bHR_CS2(i, j) = 1;
256 end
257 if targetSubclass(i,j) == recCS3(i, z)<br>258 bHR_CS3(i,j) = 1;
                bHR_CSS(i,j) = 1;259 end
260 if targetSubclass(i,j) == recCS4(i,z)
261 bHR_CS4(i,j) = 1;
262 end
263 if \text{targetSubclass}(i, j) == \text{recCS5}(i, z)264 bHR_CS5(i,j) = 1;
265 end
266 if targetSubclass(i,j) == recCS6(i,z)
267 bHR_CS6(i,j) = 1;
268 end
269 if targetSubclass(i, j) == recCS7(i, z)270 bHR_CS7(i,j) = 1;
271 end
272 if targetSubclass(i,j) == recCS8(i,z)
273 bHR_CS8(i,j) = 1;
274 end
275 \vert if targetSubclass(i,j) == recCS9(i,z)
276 bHR_CS9(i,j) = 1;<br>277 end
             end
278 end
279 end
280 end
281 hitCS1=0;hitCS2= 0;hitCS3=0;hitCS4=0;hitCS5=0;hitCS6=0;hitCS7=0;hitCS8=0;hitCS9=0;
282 for i = 1:11813283 if nnz(bHR_CSI(i,:))>0284 hitCS1 = hitCS1 + 1;
285 end
286 if nnz(bHR_CS2(i,:))>0
287 hitCS2 = hitCS2 + 1;
288 end
289 if nnz(bHR_CS3(i,:))>0
290 hitCS3 = hitCS3 + 1;
291 end
292 if nnz(bHR_CS4(i,:))>0
293 hitCS4 = hitCS4 + 1;
294 end
295 if nnz(bHR_CS5(i,:))>0
296 hitCS5 = hitCS5 + 1:
297 end
```

```
298 if nnz(bHR_CS6(i,:))>0
299 hitCS6 = hitCS6 + 1;
300 end
301 if nnz(bHR_CS7(i,:))>0
302 hitCS7 = hitCS7 + 1;
303 end
304 if nnz(bHR_CS8(i,:))>0
305 hitCS8 = hitCS8 + 1;
306 end
307 if nnz(bHR_CS9(i,:))>0
308 hitCS9 = hitCS9 + 1;
309 end
310 end
311 percentageHitCS(1) = (hitCS1/11813);
312 |percentageHitCS(2) = (hitCS2/11813);
313 |percentageHitCS(3) = (hitCS3/11813);
314 |percentageHitCS(4) = (hitCS4/11813);
315 |percentageHitCS(5) = (hitCS5/11813);
316 | percentageHitCS(6) = (hitCS6/11813);
317 |percentageHitCS(7) = (hitCS7/11813);
318 | percentageHitCS(8) = (hitCS8/11813);
319 |percentageHitCS(9) = (hitCS9/11813);
```
Listing 6: Code for weighed hit rate based on conditional probability similarity matrix for  $\alpha = 0.5$ . Same approach can be applied for  $\alpha = 0.7$  and  $\alpha = 0.9$ 

```
1 sumPreviousProb = zeros(11813,1);
2 \vert sumHitCP5_1 = zeros(11813,1); sumHitCP5_2 = zeros(11813,1);
3 |sumHitCP5_3 = zeros(11813,1);sumHitCP5_4 = zeros(11813,1);
4 sumHitCP5_5 = zeros(11813,1);sumHitCP5_6 = zeros(11813,1);
5 sumHitCP5_7 = zeros(11813,1);sumHitCP5_8 = zeros(11813,1);
6 sumHitCP5_9 = zeros(11813,1);
7 for i=1:11813
8 for j = 1:nnz(testBaskets(i,:))
9 Sdetermine target and evidence
10 target = testBaskets(i,j);
11 evidence = testBaskets(i,:);12 evidence(j) = 0;
13 evidence = sort(evidence, 'descend');
14 | Sextermine similarity evidence cosine based
15 cp5RowsL1O_1 = zeros(1,1973);cp5RowsL1O_2 = zeros(1,1973);
16 cp5RowsL10_3 = zeros(1,1973);cp5RowsL10_4 = zeros(1,1973);
17 cp5RowsL10_5 = zeros(1,1973);cp5RowsL10_6 = zeros(1,1973);
18 cp5RowsL10_7 = zeros(1,1973);cp5RowsL10_8 = zeros(1,1973);
19 | cp5RowsL10_9 = zeros(1,1973);
20 for m = 1:nnz(evidence)<br>21 indexSubClassTest =
              indexSubClassTest = find(evidence(m) == uniqueSubClasses2);22 cp5RowsL1O_1(1,:) = cp5RowsL1O_1(1,:) + RitemCP5_1(indexSubClassTest,:);
23 cp5RowsL1O_2(1,:) = cp5RowsL1O_2(1,:) + RitemCP5_2(indexSubClassTest,:);
24 cp5RowsL1O_3(1,:) = cp5RowsL1O_3(1,:) + RitemCP5_3(indexSubClassTest,:);
25 cp5RowsL1O_4(1,:) = cp5RowsL1O_4(1,:) + RitemCP5_4(indexSubClassTest,:);
26 cp5RowsL1O_5(1,:) = cp5RowsL1O_5(1,:) + RitemCP5_5(indexSubClassTest,:);
27 cp5RowsL10_6(1,:) = cp5RowsL10_6(1,:) + RitemCP5_6(indexSubClassTest,:);
```
28 cp5RowsL1O\_7(1,:) = cp5RowsL1O\_7(1,:) + RitemCP5\_7(indexSubClassTest,:); 29 cp5RowsL1O\_8(1,:) = cp5RowsL1O\_8(1,:) + RitemCP5\_8(indexSubClassTest,:); cp5RowsL1O\_9(1,:) = cp5RowsL1O\_9(1,:) + RitemCP5\_9(indexSubClassTest,:); end [maxCP5\_1, indexMaxCP5\_L1O\_1] = sort(cp5RowsL1O\_1, 2, 'descend'); [maxCP5\_2, indexMaxCP5\_L10\_2] = sort(cp5RowsL10\_2, 2, 'descend'); [maxCP5\_3, indexMaxCP5\_L10\_3] = sort(cp5RowsL10\_3, 2, 'descend'); [maxCP5\_4, indexMaxCP5\_L10\_4] = sort(cp5RowsL10\_4, 2, 'descend'); [maxCP5\_5, indexMaxCP5\_L10\_5] = sort(cp5RowsL10\_5, 2, 'descend'); [maxCP5\_6, indexMaxCP5\_L10\_6] = sort(cp5RowsL10\_6, 2, 'descend'); [maxCP5\_7, indexMaxCP5\_L10\_7] = sort(cp5RowsL10\_7, 2, 'descend'); [maxCP5\_8, indexMaxCP5\_L10\_8] = sort(cp5RowsL10\_8, 2, 'descend'); [maxCP5\_9, indexMaxCP5\_L10\_9] = sort(cp5RowsL10\_9, 2, 'descend'); 41 hitCP5\_L1O\_1 = 0;hitCP5\_L1O\_2 = 0;hitCP5\_L1O\_3 = 0;hitCP5\_L1O\_4 = 0; hitCP5\_L1O\_5 = 0;hitCP5\_L1O\_6 = 0;hitCP5\_L1O\_7 = 0;hitCP5\_L1O\_8 = 0; hitCP5\_L1O\_9 = 0; %determine recommendations cosine sim k = 0; a =  $0;$  b =  $0$ ; 48 c =  $\theta$ : d = 0; e = 0; f = 0; g =  $\theta$ ; h = 0; for  $z = 1:1973$  if k<1 if ismember(uniqueSubClasses2(indexMaxCP5\_L1O\_1(1,z)),evidence)>0 **& South South Solomothing** 58 else k = k+1; recCP5\_L1O\_1 = uniqueSubClasses2(indexMaxCP5\_L1O\_1(1,z)); if target ==  $recCP5_L10_L1$ 62 hitCP5\_L10\_1= 1; **end end end**  end for  $z = 1:1973$  if a < 1 if ismember(uniqueSubClasses2(indexMaxCP5\_L1O\_2(1,z)),evidence)>0 %do nothing 71 else a = a+1;  $|$  recCP5\_L10\_2 = uniqueSubClasses2(indexMaxCP5\_L10\_2(1,z));  $\parallel$   $\qquad$   $\qquad$  if target == recCP5\_L10\_2 hitCP5\_L10\_2 = 1; 76 end 77 end end end for z = 1:1973

```
81 if b < 1
82 if ismember(uniqueSubClasses2(indexMaxCP5_L10_3(1,z)),evidence)>0
83 %do nothing
84 else
85 b = b+1;
86 \vert recCP5_L10_3 = uniqueSubClasses2(indexMaxCP5_L10_3(1,z));
87 | \qquad \qquad if target == recCP5_L10_3
88 hitCP5_L10_3= 1;
89 end
90 end
91 end
92 end
93 for z = 1:1973
94 if c < 1
95 if ismember(uniqueSubClasses2(indexMaxCP5_L1O_4(1,z)),evidence)>0
96 %do nothing
97 else
98 c = c + 1;
99 \vert recCP5_L10_4 = uniqueSubClasses2(indexMaxCP5_L10_4(1,z));
100 \frac{1}{1} target == recCP5_L10_4
101 hitCP5_L10_4= 1;
102 end
103 end
104 end
105 end
106 for z = 1:1973
107 if d < 1
108 if ismember(uniqueSubClasses2(indexMaxCP5_L10_5(1,z)),evidence)>0
109 %do nothing
110 else
111 d = d+1;112 recPP5_L10_5 = uniqueSubClasses2(indexMaxCP5_L10_5(L1z));113 \qquad \qquad if target == recCP5_L10_5
114 hitCP5_L10_5= 1;
115 end
116 end
117 end
118 end
119 for z = 1:1973
120 if e < 1
121 if ismember(uniqueSubClasses2(indexMaxCP5_L10_6(1,z)),evidence)>0
122 %do nothing
123 else
124 e = e+1;
125 recCP5_L1O_6 = uniqueSubClasses2(indexMaxCP5_L1O_6(1,z));
126 if target == recCP5_L10_6
127 hitCP5_L10_6= 1;
128 end
129 end
130 end
131 end
132 for z = 1:1973
133 if f < 1
```

```
134 if ismember(uniqueSubClasses2(indexMaxCP5_L10_7(1,z)),evidence)>0
135 Sdo nothing
136 else
137 f = f+1;
138 recCP5_L10_7 = uniqueSubClasses2(indexMaxCP5_L10_7(1,z));
139 \frac{15}{16} target == recCP5_L10_7
140 hitCP5_L10_7= 1;
141 end
142 end
143 end
144 end
145 for z = 1:1973146 if g < 1
147 if ismember(uniqueSubClasses2(indexMaxCP5_L10_8(1,z)),evidence)>0
148 & 8do nothing
149 else
150 g = g+1;
151 recCP5_L1O_8 = uniqueSubClasses2(indexMaxCP5_L1O_8(1,z));
152 \parallel \qquad \qquad if target == recCP5_L10_R8153 hitCP5_L10_8= 1;
154 end
155 end
156 end
157 end
158 for z = 1:1973
159 if h < 1
160 if ismember(uniqueSubClasses2(indexMaxCP5_L1O_9(1,z)),evidence)>0
161 & Solution Solution Solution
162 else
163 h = h+1;
164 recCP5_L1O_9 = uniqueSubClasses2(indexMaxCP5_L1O_9(1,z));
165 if target == recCP5_L10_9
166 hitCP5_L10_9= 1;
167 end
168 end
169 end
170 end
171 Sprevious probability target
172 indexTarget = find(target == uniqueSubClasses2);
173 sumPreviousProb(i) = sumPreviousProb(i) + (1 – popularity(indexTarget));
174 sumHitCP5_1(i) = sumHitCP5_1(i) + (1 - popularity(indexTarget))*hitCP5_L10_1
           ;
175 sumHitCP5_2(i) = sumHitCP5_2(i) + (1 – popularity(indexTarget))*hitCP5_L10_2
           ;
176 sumHitCP5_3(i) = sumHitCP5_3(i) + (1 - popularity(indexTarget))*hitCP5_L10_3
           ;
177 sumHitCP5_4(i) = sumHitCP5_4(i) + (1 - popularity(indexTarget))*hitCP5_L10_4
           ;
178 sumHitCP5_5(i) = sumHitCP5_5(i) + (1 - popularity(indexTarget))*hitCP5_L10_5
           ;
179 sumHitCP5_6(i) = sumHitCP5_6(i) + (1 - popularity(indexTarget))*hitCP5_L10_6
           ;
180 sumHitCP5_7(i) = sumHitCP5_7(i) + (1 - popularity(indexTarget))*hitCP5_L10_7
```
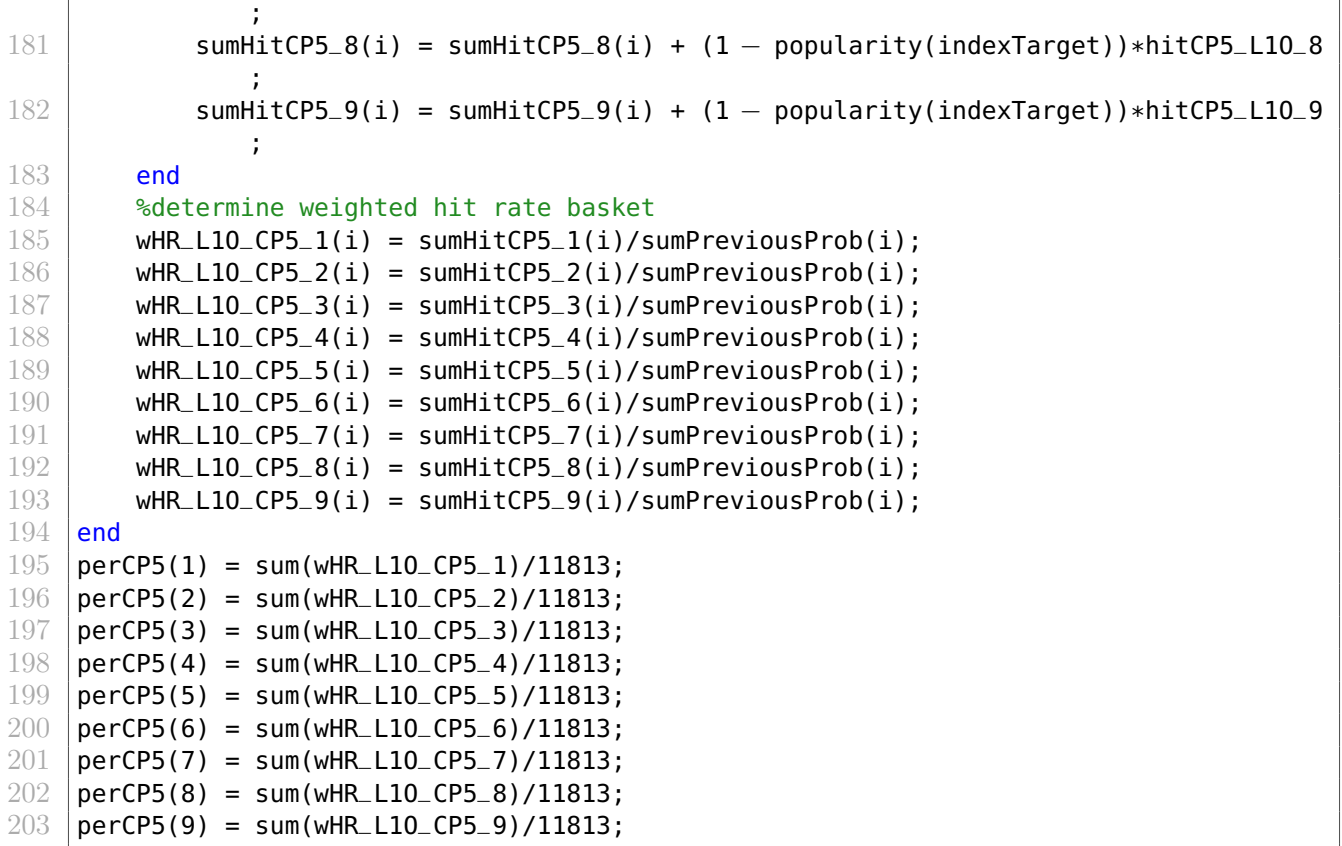

Listing 7: Code for macro-averaged hit rate based on the bipartite network transition probability matrix for  $\alpha = 0.5$ . The same approach can be applied for  $\alpha = 0.7$  and  $\alpha = 0.9$ 

```
1 \text{ hitBNS\_L10\_1} = [];hitBN5_L10_2 = [];hitBN5_L10_3 = [];hitBN5_L10_4 = [];
2 | hitBN5_L1O_5 = []; hitBN5_L1O_6 = []; hitBN5_L1O_7 = []; hitBN5_L1O_8 = [];
3 |hitBN5_L10_9 = [];
4 for i=1:11813
5 for j = 1:nnz(testBaskets(i,:))
6 %determine target and evidence
7 | target = testBaskets(i,j);
8 evidence = testBaskets(i,:);
9 evidence(j) = 0;
10 evidence = sort(evidence, 'descend');
11 8determine similarity evidence cosine based
12 bn5RowsL10_1 = zeros(1,1973);bn5RowsL10_2 = zeros(1,1973);
13 bn5RowsL1O_3 = zeros(1,1973);bn5RowsL1O_4 = zeros(1,1973);
14 bn5RowsL10_5 = zeros(1,1973);bn5RowsL10_6 = zeros(1,1973);
15 bn5RowsL10_7 = zeros(1,1973);bn5RowsL10_8 = zeros(1,1973);
16 bn5RowsL10_9 = zeros(1,1973);
17 for m = 1:nnz (evidence)
18 | indexSubClassTest = find(evidence(m) == uniqueSubClasses2);
19 bn5RowsL1O_1(1,:) = bn5RowsL1O_1(1,:) + RitemBN5_1(indexSubClassTest,:);
20 bn5RowsL1O_2(1,:) = bn5RowsL1O_2(1,:) + RitemBN5_2(indexSubClassTest,:);
21 bn5RowsL10_3(1,:) = bn5RowsL10_3(1,:) + RitemBN5_3(indexSubClassTest,:);
22 bn5RowsL1O_4(1,:) = bn5RowsL1O_4(1,:) + RitemBN5_4(indexSubClassTest,:);
23 bn5RowsL1O_5(1,:) = bn5RowsL1O_5(1,:) + RitemBN5_5(indexSubClassTest,:);
```
24 bn5RowsL1O\_6(1,:) = bn5RowsL1O\_6(1,:) + RitemBN5\_6(indexSubClassTest,:); 25 bn5RowsL1O\_7(1,:) = bn5RowsL1O\_7(1,:) + RitemBN5\_7(indexSubClassTest,:); 26 bn5RowsL1O\_8(1,:) = bn5RowsL1O\_8(1,:) + RitemBN5\_8(indexSubClassTest,:); 27 bn5RowsL1O\_9(1,:) = bn5RowsL1O\_9(1,:) + RitemBN5\_9(indexSubClassTest,:); **end** 29  $\vert$  [maxBN5\_1, indexMaxBN5\_L10\_1] = sort(bn5RowsL10\_1, 2, 'descend'); [maxBN5\_2, indexMaxBN5\_L1O\_2] = sort(bn5RowsL1O\_2, 2, 'descend'); [maxBN5\_3, indexMaxBN5\_L10\_3] = sort(bn5RowsL10\_3, 2, 'descend'); [maxBN5\_4, indexMaxBN5\_L1O\_4] = sort(bn5RowsL1O\_4, 2, 'descend'); [maxBN5\_5, indexMaxBN5\_L10\_5] = sort(bn5RowsL10\_5, 2, 'descend'); [maxBN5\_6, indexMaxBN5\_L1O\_6] = sort(bn5RowsL1O\_6, 2, 'descend'); [maxBN5\_7, indexMaxBN5\_L10\_7] = sort(bn5RowsL10\_7, 2, 'descend'); [maxBN5\_8, indexMaxBN5\_L1O\_8] = sort(bn5RowsL1O\_8, 2, 'descend'); [maxBN5\_9, indexMaxBN5\_L10\_9] = sort(bn5RowsL10\_9, 2, 'descend'); %determine recommendations cosine sim k = 0; a =  $0$ ; 41 **b** =  $\theta$ ; c =  $\theta$ ; d = 0; 44 **e** =  $\theta$ : f = 0; g =  $\theta$ ; h =  $0$ ; for z = 1:1973 if k<1 if ismember(uniqueSubClasses2(indexMaxBN5\_L10\_1(1,z)),evidence)>0 **& Solution Solution Solution Solution** Solution Section Association Section Association Section Association Section Association Section Association Section Association Section Association Section Association Section As else k = k+1; recBN5\_L1O\_1 = uniqueSubClasses2(indexMaxBN5\_L1O\_1(1,z)); |  $if target == recBNS_L10_L1$ **hitBN5\_L10\_1 = [hitBN5\_L10\_1; 1];** 57 else hitBN5\_L1O\_1 = [hitBN5\_L1O\_1; 0]; 59 end end **end**  end **for z = 1:1973**  if a < 1 if ismember(uniqueSubClasses2(indexMaxBN5\_L10\_2(1,z)),evidence)>0 %do nothing else a = a+1; recBN5\_L1O\_2 = uniqueSubClasses2(indexMaxBN5\_L1O\_2(1,z)); |  $\text{if target} = \text{recBN5\_L10\_2}$  hitBN5\_L1O\_2 = [hitBN5\_L1O\_2; 1]; 72 else | hitBN5\_L10\_2 = [hitBN5\_L10\_2; 0]; end end end

```
\begin{array}{c|c}\n 77 & \text{end} \\
 78 & \text{for}\n\end{array}for z = 1:197379 if b < 180 if ismember(uniqueSubClasses2(indexMaxBN5_L10_3(1,z)),evidence)>0
81 Solomothing
82 else
83 b = b+1;
84 recBN5_L1O_3 = uniqueSubClasses2(indexMaxBN5_L1O_3(1,z));
85 \parallel \qquad \qquad if target == recBN5_L10_3
86 hitBN5_L1O_3 = [hitBN5_L1O_3; 1];
87 else
88 hitBN5_L1O_3 = [hitBN5_L1O_3; 0];
89 end
90 end
91 end
92 end
93 for z = 1:1973
94 if c < 1
95 if ismember(uniqueSubClasses2(indexMaxBN5_L10_4(1,z)),evidence)>0
96 %Sdo nothing
97 else
98 c = c + 1;
99 \vert recBN5_L1O_4 = uniqueSubClasses2(indexMaxBN5_L1O_4(1,z));
100 if target == recBN5_L10_4
101 hitBN5_L1O_4 = [hitBN5_L1O_4; 1];
102 else
103 hitBN5_L10_4 = [hitBN5_L10_4; 0];
104 end
105 end
106 end
107 end
108 for z = 1:1973
109 if d < 1110 if ismember(uniqueSubClasses2(indexMaxBN5_L1O_5(1,z)),evidence)>0
111 %do nothing
112 else
113 d = d+1;
114 recBN5_L1O_5 = uniqueSubClasses2(indexMaxBN5_L1O_5(1,z));
115 \qquad if target == recBN5_L10_5
116 hitBN5_L1O_5 = [hitBN5_L1O_5; 1];
117 else
118 hitBN5_L10_5 = [hitBN5_L10_5; 0];
119 end
120 end
121 end
122 end
123 for z = 1:1973
124 if e < 1
125 if ismember(uniqueSubClasses2(indexMaxBN5_L10_6(1,z)),evidence)>0
126 Sdo nothing
127 else
128 e = e+1;
129 recBN5_L1O_6 = uniqueSubClasses2(indexMaxBN5_L1O_6(1,z));
```

```
130 | if target == recBN5_L10_6
131 hitBN5_L1O_6 = [hitBN5_L1O_6; 1];
132 else
133 hitBN5_L10_6 = [hitBN5_L10_6; 0];
134 end
135 end
136 end
\begin{array}{c|c}\n 137 & \text{end} \\
 \hline\n 138 & \text{for}\n \end{array}for z = 1:1973139 if f < 1
140 if ismember(uniqueSubClasses2(indexMaxBN5_L1O_7(1,z)),evidence)>0
141 & 8do nothing
\begin{array}{c|c}\n 142 & \text{else} \\
 143 & \text{else}\n \end{array}f = f+1;144 recBN5_L1O_7 = uniqueSubClasses2(indexMaxBN5_L1O_7(1,z));
145 \text{if target} = \text{recBNS\_L10\_7}146 hitBN5_L10_7 = [hitBN5_L10_7; 1];
147 else
148 hitBN5_L1O_7 = [hitBN5_L1O_7; 0];
149 end
150 end
151 end
152 end
153 for z = 1:1973
154 if g < 1
155 if ismember(uniqueSubClasses2(indexMaxBN5_L10_8(1,z)),evidence)>0
156 & Solution Solution Solution Solution School School School School School School School School School School
157 else
158 g = q+1;
159 recBN5_L1O_8 = uniqueSubClasses2(indexMaxBN5_L1O_8(1,z));
160 if target == recBN5_L10_8
161 hitBN5_L10_8 = [hitBN5_L10_8; 1];
162 else
163 hitBN5_L10_8 = [hitBN5_L10_8; 0];
164 end
165 end
166 end
167 end
168 for z = 1:1973
169 if h < 1
170 if ismember(uniqueSubClasses2(indexMaxBN5_L10_9(1,z)),evidence)>0
171 & Solution Solution Solution Solution Section 2012
172 else
173 h = h+1;
174 recBN5_L1O_9 = uniqueSubClasses2(indexMaxBN5_L1O_9(1,z));
175 \qquad if target == recBNS_L10_9176 hitBN5_L1O_9 = [hitBN5_L1O_9; 1];
177 else
178 hitBN5_L10_9 = [hitBN5_L10_9; 0];
179 end
180 end
181 end
182 end
```

| 183 | end |                                                       |
|-----|-----|-------------------------------------------------------|
| 184 | end |                                                       |
| 185 |     | $perBNS(1) = sum(hitBNS_L10_1)/size(hitBNS_L10_1,1);$ |
| 186 |     | $perBNS(2) = sum(hitBNS_L10_2)/size(hitBNS_L10_2,1);$ |
| 187 |     | $perBNS(3) = sum(hitBNS_L10_3)/size(hitBNS_L10_3,1);$ |
| 188 |     | $perBNS(4) = sum(hitBNS_L10_4)/size(hitBNS_L10_4,1);$ |
| 189 |     | $perBNS(5) = sum(hitBNS_L10_5)/size(hitBNS_L10_5,1);$ |
| 190 |     | $perBN5(6) = sum(hitBN5_L10_6)/size(hitBN5_L10_6,1);$ |
| 191 |     | $perBNS(7) = sum(hitBNS_L10_7)/size(hitBNS_L10_7,1);$ |
| 192 |     | $perBNS(8) = sum(hitBNS_L10_8)/size(hitBNS_L10_8,1);$ |
| 193 |     | $perBNS(9) = sum(hitBNS_L10_9)/size(hitBNS_L10_9,1);$ |

Listing 8: Code for user-based Collaborative Filtering model

```
1 \sqrt{ } normalize user user sim matrix
 2 | sumUser = sum(userCosineSim, 2);
3 for i=1:20388
4 for j = 1:20388
 \frac{1}{5} normUserCosineSim(i,j) = userCosineSim(i,j)/sumUser(i);
6 end
 7 end
8
9 %determine mean of the ratings
10 |mean\_ratings = zeros(20388, 1);11 | for i = 1:20388
12 \vert mean_ratings(i,1) = sum(normUserItemMatrix(i,:))/nnz(normUserItemMatrix(i,:));
13 end
14
15 %determine mean ratings test customers/active user
16 |mean_ratings_test = mean_ratings(indexCustomersTestSet);
17 tic
18 Sdetermine k most similar customers
19 r_{\text{atings}} = 2 \text{eros}(11813, 1973);
20 | for i = 1:11813
21 | indexCustomer = indexCustomersTestSet(i);
22
23 [maxUCS, indexMaxUserCS] = sort(userCosineSim(indexCustomer,:), 'descend');
24
25 for j = 1:197326 sumRatings = 0;
27 for k = 1:3 % nog bepalen tm hoe veel
28 sumRatings = sumRatings + normUserCosineSim(indexCustomer,
                  indexMaxUserCS(k)) * (normUserItemMatrix(indexMaxUserCS(k),j) -mean_ratings(indexMaxUserCS(k)));
29 end
30
31 ratings(i,j) = mean_ratings_test(i) + sumRatings;
32 end
33 end
34 toc
35 %POPULARITY BASED HIT RATE
36 %determine targets test basket
37 |for i = 1:11813
38 for j = 1:nnz(testBaskets(i,:))
```

```
39 indexSubClassTest = find(testBaskets(i,j) == uniqueSubClasses2);
40 freqSubclass(i,j) = popularity(indexSubClassTest);
41 end
42 end
43 |freqSubclass( freqSubclass == 0 ) = Inf;
44 [sortedFreqSubclass, indexFreqSubclass] = sort(freqSubclass,2,'ascend');
45 |freqSubclass( isinf(freqSubclass) ) = 0;
46 sortedFreqSubclass( isinf(sortedFreqSubclass) ) = 0;
47 for i = 1:11813
48 for j = 1:3
49 targetSubclass(i,j) = testBaskets(i,indexFreqSubclass(i,j));
50 end
51 for j = 4:nnz(testBaskets(i,:))<br>
52 evidenceSubclass(i,j) = test
          evidenceSubclass(i,j) = testBaskets(i,indexFreqSubclass(i,j));53 end
54 end
55 %determine recommendations
56 [maxRating, indexMaxRating] = sort(ratings, 2, 'descend');
57 for i = 1:11813
58 k = 0;
59 for j = 4:1973
60 if k<3
61 if ismember(uniqueSubClasses2(indexMaxRating(i,j−3)),evidenceSubclass(i
                  , :) > 0
62 %do nothing
63 else
64 k = k+1;
65 recExtension_POP(i,k) = uniqueSubClasses2(indexMaxRating(i,j−3));
66 end
67 end
68 end
69 end
70 %determine hit rate similarities
71 |binaryHitExtension = zeros(11813,3);
72
\begin{array}{c|cc}\n 73 & \text{for } i = 1:11813 \\
 74 & \text{for } i = 1:3\n \end{array}for j = 1:375 for k= 1:3
76 if targetSubclass(i,j) == recExtension_POP(i,k)
77 binaryHitExtension(i,j) = 1;
78 end
79 end
80 end
81 end
82 hitPopExtension = 0;
83 for i = 1:11813
84 if nnz(binaryHitExtension(i,:))>0
85 hitPopExtension = hitPopExtension + 1;
86 end
87 end
88 | percentageHitPop = hitPopExtension/11813;
89 | & RANDOM BASED HIT RATE
90 %determine targets test basket
```

```
91 for i = 1:11813
92 \vert randomIndices = randperm(nnz(testBaskets(i,:)),3);
93 for i = 1:394 targetSubclassRandom(i,j) = testBaskets(i,randomIndices(j));
95 end
96 evidenceSubclassRandom(i,:) = testBaskets(i,:);
97 evidenceSubclassRandom(i,randomIndices) = 0;
98 end
99 |evidenceSubclassRandom = sort(evidenceSubclassRandom, 2, 'descend');
100 %determine recommendations
101 recExtension_RND = [];
102 [maxRatingRND, indexMaxRating_RND] = sort(ratings, 2, 'descend');
103 for i = 1:11813<br>104 k = 0:
       k = 0;105 for j = 1:1973
106 if k<3
107 if ismember(uniqueSubClasses2(indexMaxRating_RND(i,j)),
                 evidenceSubclassRandom(i,:)) > 0108 %do nothing
109 else
110 k = k+1;
111 \vert recExtension_RND(i,k) = uniqueSubClasses2(indexMaxRating_RND(i,j));
112 end
113 end
114 end
115 end
116 Sdetermine hit rate similarities
117 \vertbinaryHitRandom_EX = zeros(11813,3);
118
119 | for i = 1:11813
120 for j = 1:3121 for k= 1:3
122 if targetSubclassRandom(i,j) == recExtension_RND(i,k)
123 binaryHitRandom_EX(i,j) = 1;
124 end
125 end
126 end
127 end
128 hitRandom_EX = 0:
129 | for i = 1:11813
130 if nnz(binaryHitRandom_EX(i,:))>0
131 hitRandom_EX = hitRandom_EX + 1;
132 end
133 end
134 | percentageHitRnd = hitRandom_EX/11813;
135 | %WEIGHED HIT RATE
136 | hitExtension = [];
137 [maxRating_loo, indexMaxRating_loo] = sort(ratings, 2, 'descend');
138 | for i = 1:11813
139 for j = 1:nnz(testBaskets(i,:))140 Sdetermine target and evidence
141 \vert target = testBaskets(i,j);
142 evidence = testBaskets(i,:);
```

```
143 evidence(j) = 0;
144 evidence = sort(evidence, 'descend');
145 Sdetermine recommendation
146 k = 0;
147 for m = 1:1973148 if k<1
149 if ismember(uniqueSubClasses2(indexMaxRating_loo(i,m)),evidence)>0
150 %do nothing
151 else
152 k = k+1;
153 recEx_loo = uniqueSubClasses2(indexMaxRating_loo(i,m));
154 if target == recEx\_loo155 hitExtension = [hitExtension; 1];<br>156 else
                else
157 hitExtension = [hitExtension; 0];
158 end
159 end
160 end
161 end
162 end
163 end
164 &determine total amount of hits
165 | percentageHitEx = sum(hitExtension)/size(hitExtension,1);
```
Listing 9: Code to generate plots of the performance of the metrics

```
1 | d = [0.1; 0.2; 0.3; 0.4; 0.5; 0.6; 0.7; 0.8; 0.9];2 %plot basket−sensitive random walk based on bipartite network
3 plot(d,bsrw_bn_5,'−s','Color','magenta','Markersize',10,'LineWidth',2)
4 hold on
 5 |plot(d,bsrw_bn_7,'-x','Color','cyan','Markersize',10,'LineWidth',2)
6 hold on
7 plot(d,bsrw_bn_9,'−o','Color','red','Markersize',10,'LineWidth',2)
8 hold off
9 \vertgrid on
10 \mid x = \text{xlabel('}(1 - d)'), 'fontweight', 'bold');
11 x. FontSize = 14;
12 \mid y = ylabel('bHR(pop)', 'fontweight', 'bold');
13 \mid v. FontSize = 14;
14 \lg d = \legend({'\alpha = 0.5', '\alpha = 0.7', '\alpha = 0.9'}, 'Location', 'northwest');
15 lgd.FontSize = 15;
16 %plot macro−averaged hit rate
17 plot(d,macroBN5,'−s','Color','magenta','Markersize',10,'LineWidth',2)
18 hold on
19 plot(d,macroBN7,'−X','Color','cyan','Markersize',10,'LineWidth',2)
20 hold on
21 plot(d,macroBN9,'−o','Color','red','Markersize',10,'LineWidth',2)
22 hold off
23 arid on
24 \mid x = xlabel('(1 - d)','fontweight','bold');
25 |x.FontSize = 14;
26 \vert v = ylabel('macroHR(loo)', 'fontweight', 'bold');
27 y. FontSize = 14;
```

```
28 | \lg d = \legend({\'a1pha = 0.5', '\alpha = 0.7', '\alpha = 0.9'}, 'Location', 'northwest')\mathbf{z}29 \vert lgd. FontSize = 15;
```